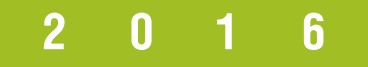

# CI/ICTEMA візуальної ідентифікації

**НаціоНальНий уНіверситет «Львівська політехНіка»**

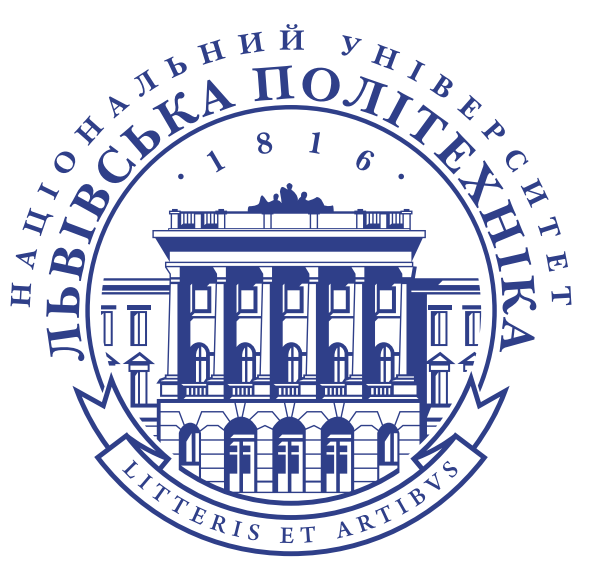

Ці стандарти ідентифікації Львівської політехніки затверджено засіданням розширеного Директорату в лютому 2016 р.,

## **є о б ов ' я з к ови м и до ви к онання**

При виникненні потреби в додатковій інформації звертайтесь у відділ маркетингу та інноватики НДЧ /тел.: **258-25-34**/, e-mail: **marketing@lpnu.ua**

## **ПОЯСНЕННЯ ЩОДО ПРАВИЛ**

В основу системи візуальної ідентифікації покладено декілька базових елементів: логотип, колір, шрифт. Вони слугують відправною точкою при вирішені будь-яких завдань з дизайн-оформлення презентаційної та рекламної продукції. Це керівництво є — інструкцією з експлуатації корпоративного стилю. Вона дає змогу слідкувати за дотриманням вироблених стандартів, з якими матимуть справу працівники рекламних компаній, дизайнери та поліграфісти. Викладені тут правила допоможуть їм виконати роботу коректно та якісно.

До керівництва системи візуальної ідентифікації додається СD-диск зі  $(\bullet)$ всіма видами ідентифікатора та корпоративний шрифт. Завжди потрібно користуватись готовими файлами і не переробляти нічого заново. Помітки, вказані піктограмою диска, вказують на файл відповідного макета.

# ЗМІСТ

### **Розділ 1**

### **Корпоративний графічний стиль**

- 5 Графічна ідентифікація
- 16 Акцидентна продукція
- 22 Внутрішня ідентифікація
- 25 Зовнішня ідентифікація
- 27 Сувенірна продукція

### **Розділ 2**

### **Стилістика реклами**

- 30 Стилістичне рішення рекламних повідомлень
- 31 Структура рекламних повідомлень
- 33 Приклади рекламних повідомлень

# Корпоративний графічний стиль

**Розділ 1**

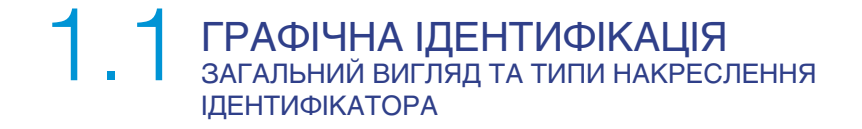

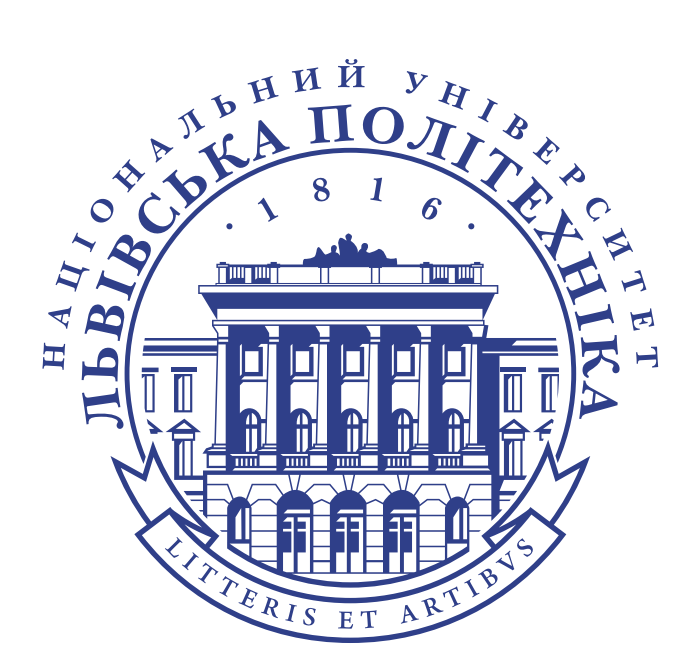

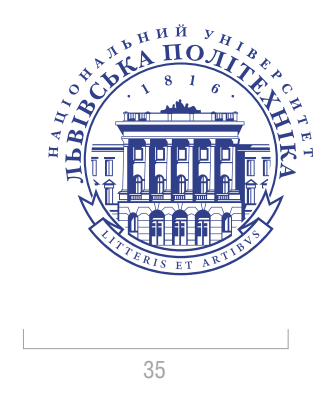

#### Files/Logo/LOGO\_MAIN\_ukr

Графічний ідентифікатор Національного університету «ЛЬВІВСЬКА ПОЛІТЕХНІКА» скла- дається зі знаку і написів, набраних спеціально розробленим шрифтом. Знак — стилізоване кою з латинським написом «Litteris et Artibys», що в перекладі означає «Науками й Мисте-<br>цтвом». У верхній частині ідентифікатора зазначено рік заснування університету (1816 р.).

Назва Національного університету «ЛЬВІВСЬКА ПОЛІТЕХНІКА» інтегрована в знак і є частиною загальної композиції — стилізованої в центричну композицію, що складається з набирати іншим шрифтом, масштабувати, переміщувати відносно знаку та міняти радіус форми. Графічну частину ідентифікатора заборонено деформувати, масштабувати, змінювати пропорційні співвідношення.

Мінімальна ширина ідентифікатора — 35 мм. Робити його меншим, навіть на невели-<br>ких форматах, неприпустимо. Всі графічні елементи, лінії та штрихи повинні залиша-<br>тись видимими і не зливатись. За цим правилом, призначення чи носія графічного ідентифікатора необхідно вибирати вид, спосіб та матеріал для поліграфічного друку.

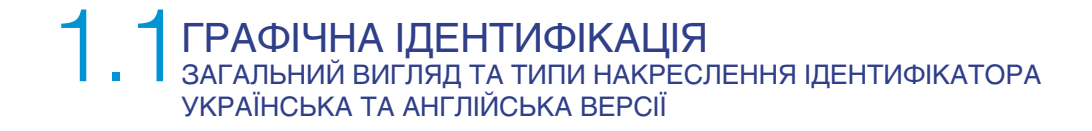

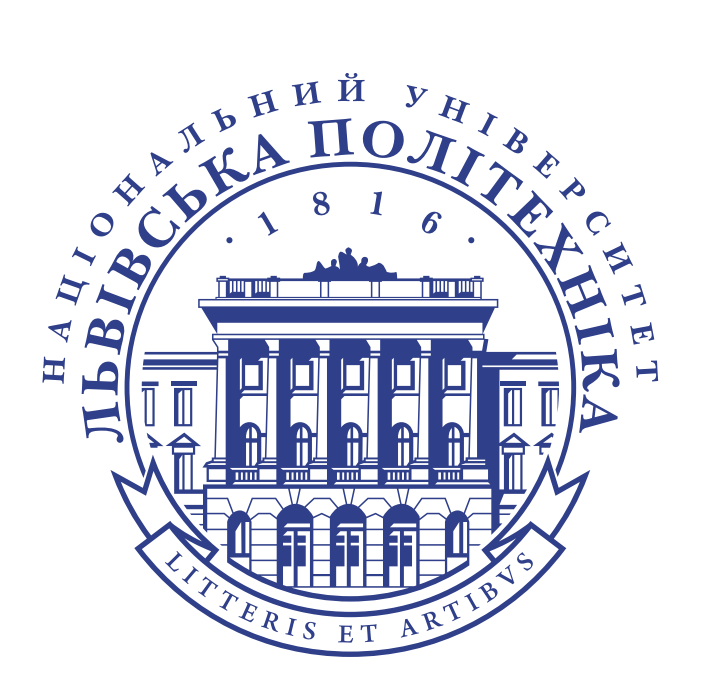

Files/Logo/LOGO\_MAIN\_ukr Files/Logo/LOGO\_MAIN\_eng

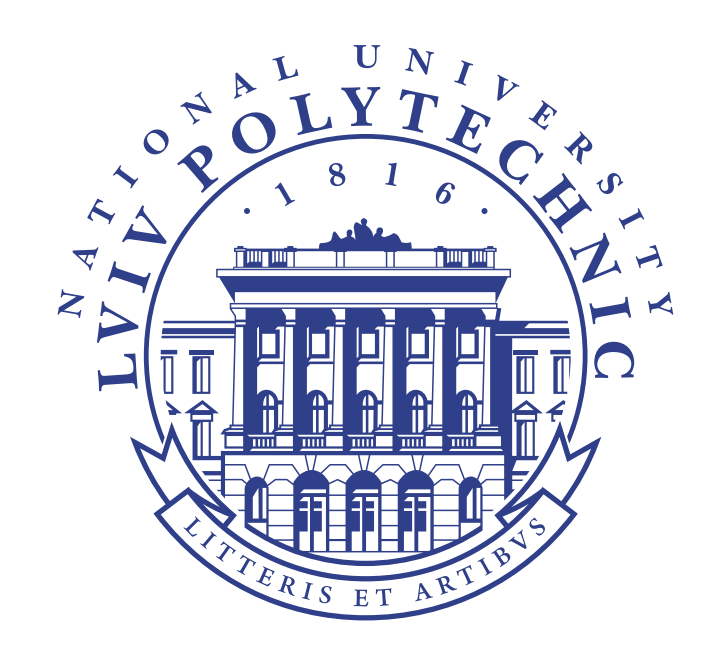

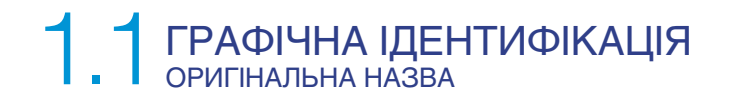

# ... назва **Національний університет «Львівська політехніка»** може вживатись в текстах без свого оригінального графічного накреслення (графічного ідентифікатора). З великої літери необхідно писати слово «Національний» та «Львівська»

Для покращення комунікативних можливостей назву Національного університету «Львівська політехніка» можна вживати в текстах без її оригінального графічного накреслення, без оригінального знаку та без корпоративного гасла. Назва «Національний університет «Львівська політехніка» в текстах може відмінюватися, не використовується у множині.

### ГРАФІЧНА ІД 1. ПРАФІЧНА ІДЕНТИФІКАЦІЯ<br>П. П вільний простір та мінімальний розмір ідентифікатора

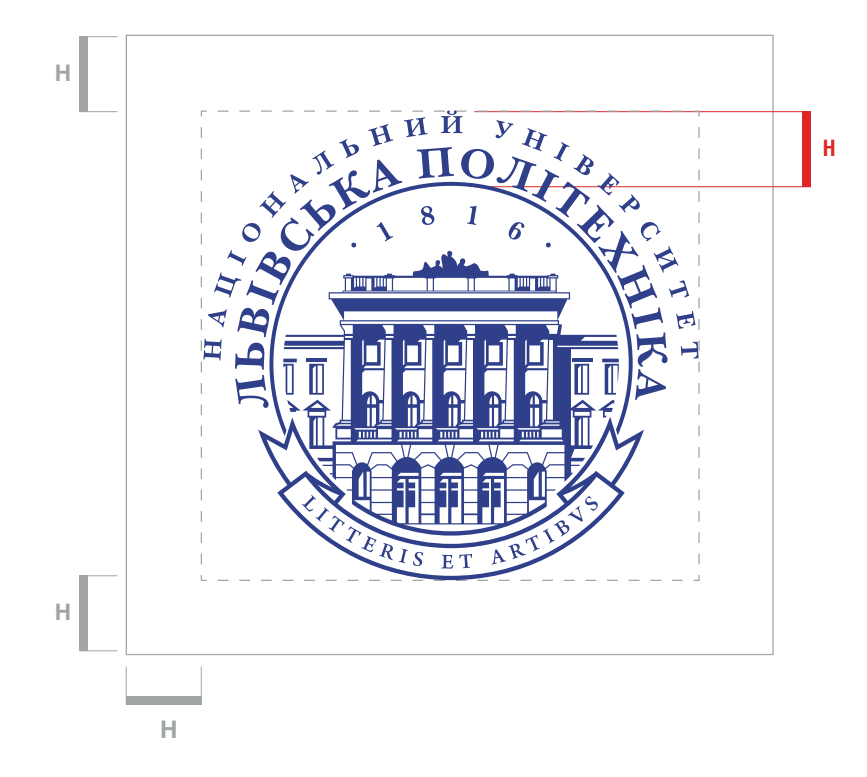

Графічний ідентифікатор повинен експонуватися на максимально вигідному полі. Мі- 30 німальні відступи від логотипа до краю визначеного вільного простору визначає умовна величина «H», яка дорівнює висоті назви університету в ідентифікаторі.

Мінімальний розмір повноколірного ідентифікатора (a) – 35 мм по ширині при використанні у поліграфії. Якщо потрібно використовувати ідентифікатор у максимально зменшеному розмірі, при якому технічні можливості не можуть передати дрібні елементи (наприклад, металевий значок), потрібно використовувати додатковий логотип (b), мінімально допустимі розміри якого при поліграфічному відтворенні 25 мм. Варіант логотипу (b) використовується також у веб-дизайні.

У випадках, коли є необхідність застосування меншого за 25 мм розміром або простішого за накресленням ідентифікатора (наприклад для нанесення на авторучки, стрічки бейджа і т.п.) для полегшення прочитання назви, використовується його одноколірна або двоколірна (залежно від матеріалів, на яких буде виконано логотип), спеціально адаптована додаткова версія (с, d). Також ним можна замінити основний логотип на матеріалах, які вимагають стриманішого корпоративного маркування чи обмеженого в розмірах.

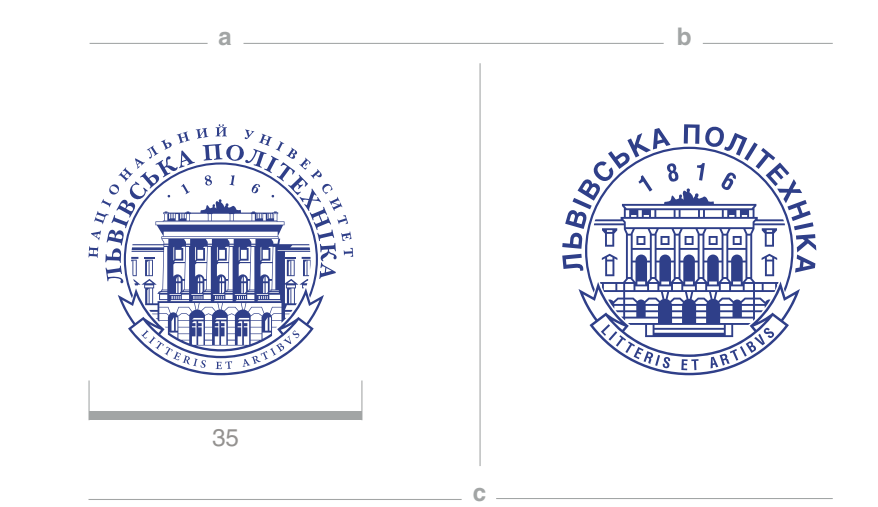

# ЛЬВІВСЬКА ПОЛІТЕХНІКА

#### **ПЬВІВСЬКА ПОЛІТЕХНІКА**

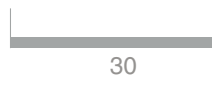

Мінімальний розмір додаткової версії ідентифікатора (b) – 30 мм по ширині.

# ЛЬВІВСЬКА ПОЛІТЕХНІКА

**d**

Files/Logo/LOGO\_ADDITIONAL\_ukr

### ГРАФІЧНА ІД 1. ТРАФІЧНА ІДЕНТИФІКАЦІЯ<br>П. Прозташування ідентифікатора на композиційній площині

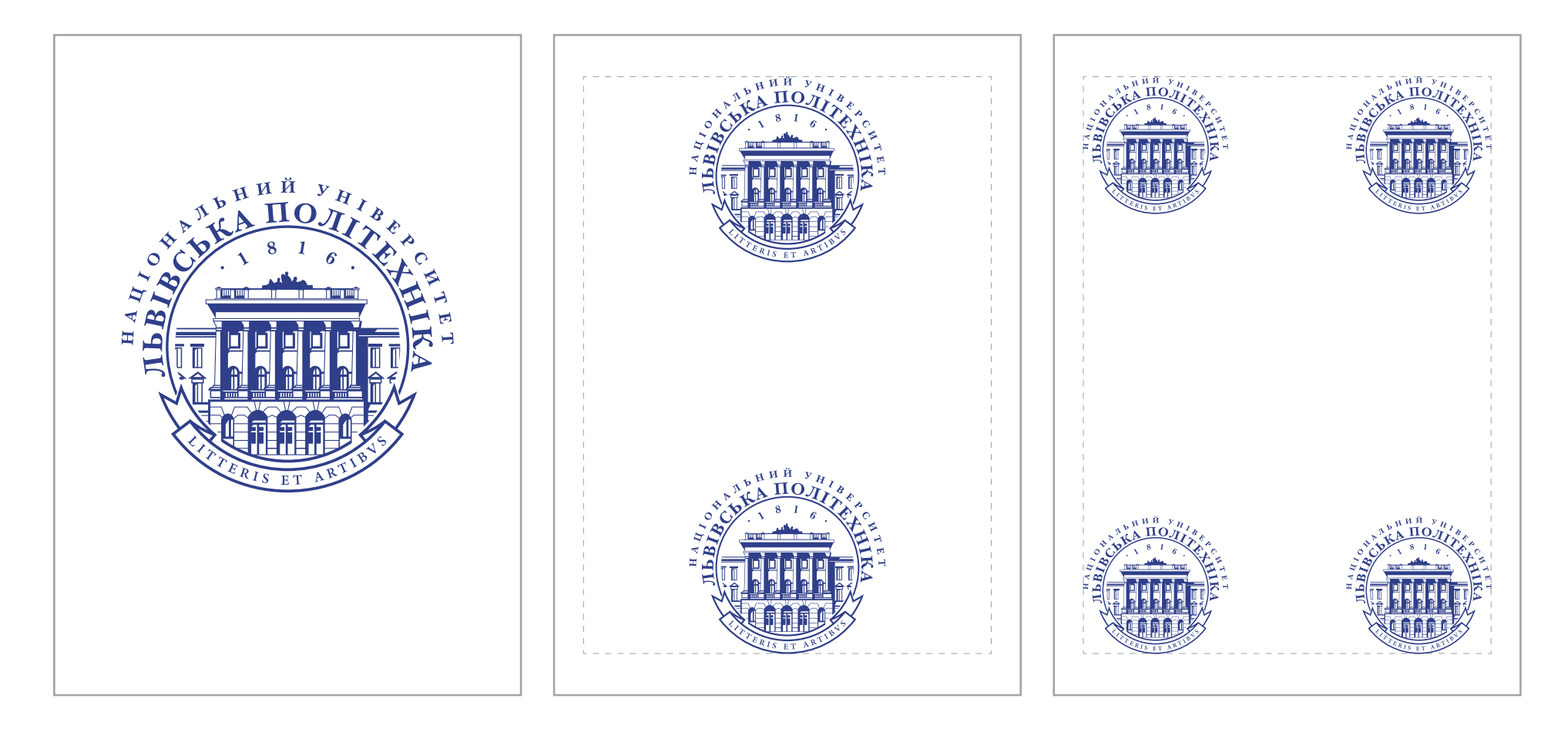

Тільки у виняткових випадках логотип стає центром композиції. В таких ситуаціях відтворення повинно тільки підкреслювати унікальність ідентифікатора – можна використовувати тиснення, золоту / срібну фарбу чи фольгу, вибіркове лакування.

За звичайного компонування слід розташовувати логотип з «прив'язкою» до виразних елементів композиції, країв аркуша або до осі симетрії.

Заборонено створювати з логотипу рапортно-повторювані паттерни, оскільки це нівелює ексклюзивність ідентифікатора.

### ГРАФІЧНА ІД 1. 1 ГРАФІЧНА ІДЕНТИФІКАЦІЯ

Основні корпоративні кольори Національного університету «Львівська політехніка» — темно-синій, блакитний та салатовий:

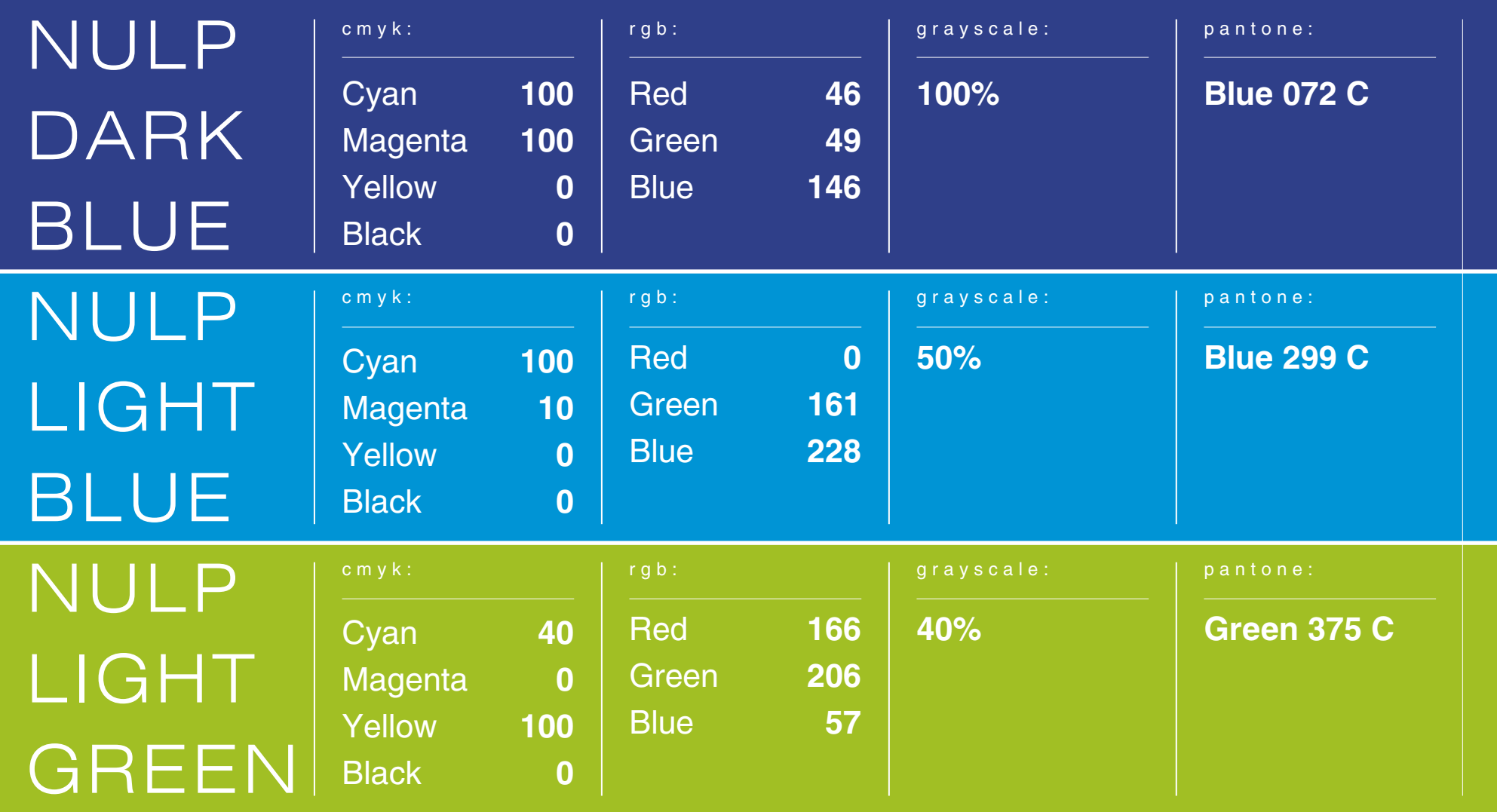

### ГРАФІЧНА ІД 1. 1 ГРАФІЧНА ІДЕНТИФІКАЦІЯ

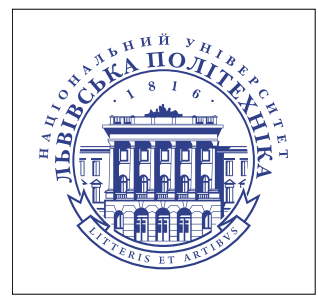

Кольоровий логотип на світлому тлі. Використовується при повноколірному друці.

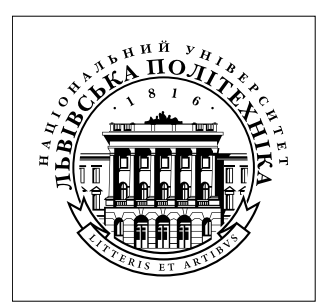

Ахроматичний логотип з півтонами на світлому тлі. Використовується при одноколірному друці.

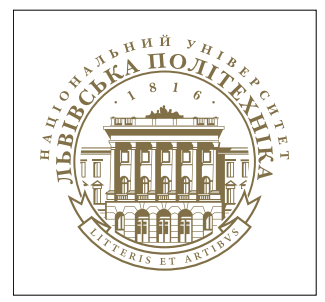

Кольоровий (бронзовий pantone 871С або срібний pantone 877С) логотип на світлому тлі. Використовується при одноколірному друці, тисненні чи в поєднанні з вибірковим лакуванням.

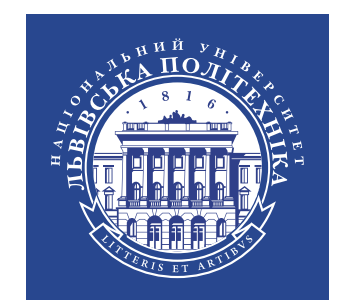

Кольоровий логотип на темному тлі. Використовується при повноколірному друці.

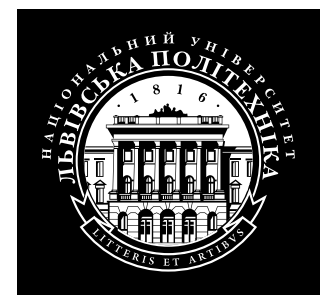

Інвертний чорно-білий логотип на темному тлі. Використовується при одноколірному друці.

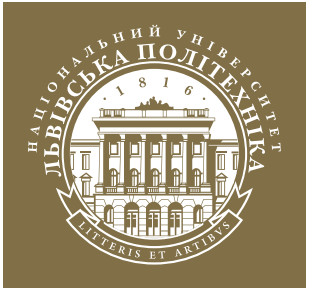

Кольоровий логотип на темному тлі (бронзовий pantone 871С або срібний pantone 877С). Використовується при одноколірному друці, тисненні чи в поєднанні з вибірковим лакуванням.

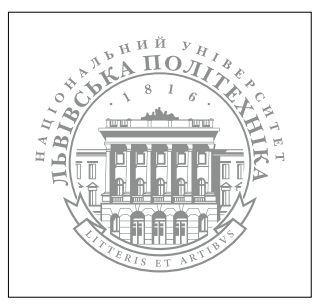

Одноколірний логотип на світлому тлі. Використовується при одноколірному друці.

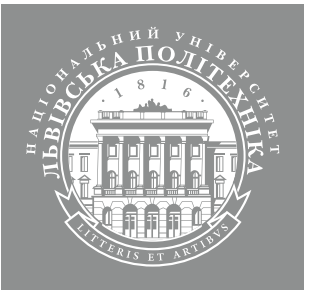

Чорно-білий логотип на тлі середнього тону. Використовується при одноколірному друці.

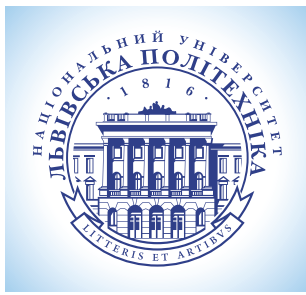

Кольоровий логотип на світлому тлі. Використовується при повноколірному друці.

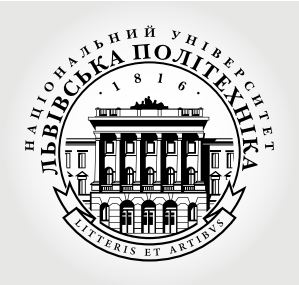

Ахроматичний логотип з півтонами на світлому тлі. Використовується при одноколірному друці.

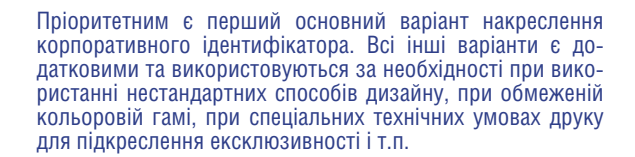

### ГРАФІЧНА ІД 1. Т ГРАФІЧНА ІДЕНТИФІКАЦІЯ

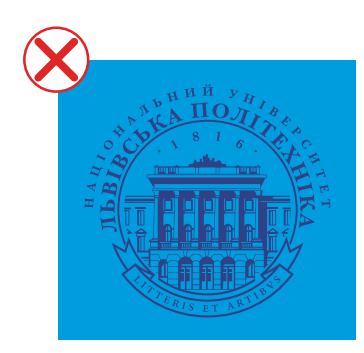

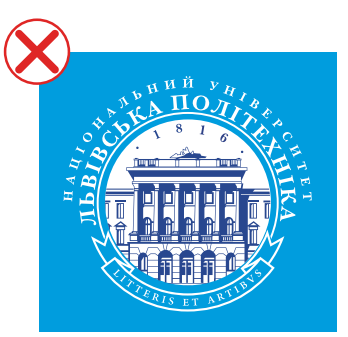

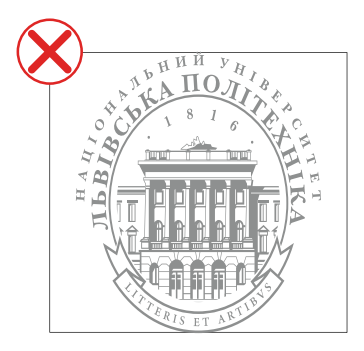

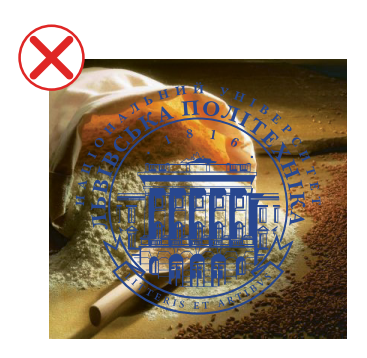

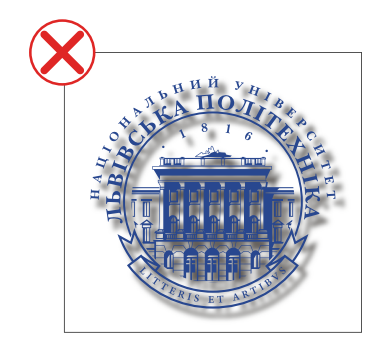

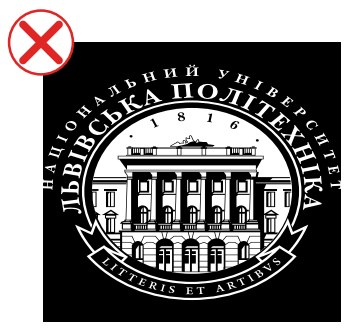

### КАТЕГОРИЧНО ЗАБОРОНЕНО :

• експонувати логотип на яскравих або близьких за тоном до корпоративних кольо- рів площинах без використання плашки;

• експонувати логотип на непідготовлених зображеннях без використання плашки;

• експонувати логотип на зображеннях та неоднорідних площинах без використання плашки;

- змінювати відстані між елементами логотипа;
- змінювати пропорції логотипа;
- змінювати кольори логотипа, окрім зазначених у брендбуці способах;
- використовувати контури та псевдооб'єми будь-якого кольору.

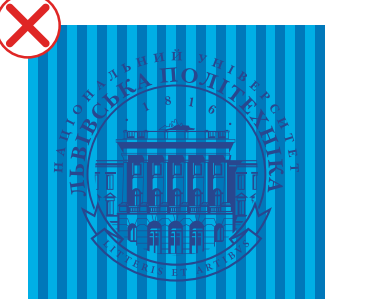

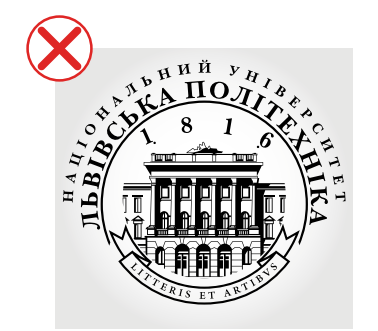

### $12$  | Національний університет «Львівська політехніка» design by viktor shtets ©2016

## **лекарнов с корпоративним шрифтом**<br> **НАЦІОНАЛЬНОГО УНІВЕРСИТЕТУ** (Helios) — сучасна антиква, яка має 32<br>
«Львівська політехніка» (Нейоз) — сучасна антиква, яка має 32<br>
«Львівська політехніка» (нейоз) — сучасна антиква, як **є корпоративним шрифтом Національного університету «Львівська політехніка»**

**HELIOS REGULAR / Litteris et artibvs / Науками** й мистецтвом | 13-9 pt • *helios italic* / *Litteris et artibvs / Науками й мистецтвом | 13-9 pt* • **helios bold / Litteris et artibvs / Науками й мистецтвом | 13-9 pt** • *helios bold italic / Litteris et artibvs / Науками й мистецтвом | 13-9 pt* • helios black / Litteris et artibvs / Науками й мистецтвом | 13-9 pt *helios black / Litteris et artibvs / На-<u>VКАМИ Й МИСТЕЦТВОМ | 13-9 pt* • HELIOS</u> **CONDENSED REGULAR / Litteris et artibys / Науками й** мистецтвом | 13-9 pt • *helios CONDENSED italic / Litteris et artibvs / Науками й мистецтвом | 13-9 pt* • **helios condensed BOLD / Litteris et artibvs / Науками й мистецтвом | 13-9 pt** • *helios condensed*  **BOLD ITALIC** / Litteris et artibvs / Науками й мистецтвом / *13-9 pt* • helios condensed Black / Litteris et artibvs / Науками й мистецтвом 113-9 pt • *HELIOS condensed Black italic / Litteris et artibvs / На-VKAMИ Й МИСТЕЦТВОМ 113-9 pt • HELIOS CONDENSED* light / Litteris et artibvs / Науками й мистецтвом | 13-9 pt • *helios condensed light italic / Litteris et artibvs / Науками й мистецтвом | 13-9 pt* • helios condensed thin / Litteris et artibvs / Науками й мистецтвом | 13-9 pt • *helios condensed thin italic / Litteris et artibvs / Науками й мистецтвом | 13-9 pt* • helios extended Litteris et artibvs / Наука-<br> $\frac{113-9 \text{ pt}}{4}$  HELIOS ми й мистецтвом | 13-9 pt<br>*EXTENDED REGUL extended regular italic /*

*Litteris et artibvs / Науками й мистецтвом | 13-9 pt* • **helios extended bold / Litteris et artibvs / Науками й мистецтвом | 13-9 pt** • *helios extended bold italic / Litteris et artibvs / Науками й мистецтвом | 13-9 pt* • helios extended black / Litteris et artibvs / Науками й мистецтвом | 13-9 pt • *helios extended black italic / Litteris et artibvs / Науками й*   $M$ истецтвом | 13-9 pt EXTENDED LIGHT / Litteris et artibvs / Науками й мистецтвом | 13-9 pt • *helios extended light italic / Litteris et artibvs / Науками й мистецтвом | 13-9*  pt • HELIOS EXTENDED THIN Litteris et artibvs / Науками й мистецтвом | 13-9 pt • *helios extended thin italic / Litteris et artibvs / Науками й мистецтвом | 13-9 pt* • **HELIOS LIGHT** / Litteris et artibvs /<br>
Havkanin й мистентвом 1 13-9 pt • HFI IOS Науками й мистецтвом | 13-9 pt • *helios Light / Litteris et artibvs / Науками й мистецтвом | 13-9 pt* • HELIOS THIN / Litteris et artibys / Науками й мистецтвом | 13-9 pt • *helios Thin / Litteris et*  **artibvs / Науками й мистецтвом | 13-9 pt • HELIOS EXTRA** COMPRESSED REGULAR / Litteris et artibys / Науками й мистецтвом | 13-9 pt • **HELIOS ULTRA COMPRESSED** / Litteris et artibys / Havkamn й мистецтвом | 13-9 pt

**У всій презентаційній та рекламній продукції використовується шрифт Геліос (Helios) — сучасна антиква, яка має** 32 **види накреслень. У шрифтовій гарнітурі є достатня кількість символів набору**  *українською та англійською.*

#### **У типографіці використовуються усі можливі модифікації цього шрифту:**

REGULAR / ITALIC / bold/ BOLD ITALIC / black / black italic / CONDENSED regular / light / light italic /thin / thin italic / CONDENSED ITALIC / CONDENSED BOLD / CONDENSED BOLD ITALIC / CONDENSED black / CONDENSED black italic / Condesed Light / Condesed LIGHT ITALIC / CONDENSED THIN Condensed Thin italic/ compressed REGULAR / ULTRA COMPRESSED extended regular / extended italic / extended bold / extended bold italic / extended black / extended black italic / extended light / extended light italic / extended thin / extended thin italic / extra compressed REGULAR /

P.S. У всій діловій, службовій та клієнтській документації (для набору інформації в програмах Microsoft Office Word, Excel, Power Point) згідно з інструкцією з діловодства необхідно використовувати системний шрифт Таймс Н'ю Роман (Times New Roman), який є на будь-якому комп'ютері.

На веб-сайтах, електронних розсилках та інтернетлистуванні для верстання тексту потрібно використовувати системні шрифти або інші, якщо цього вимагають технічні .

Files/Fonts/ Helios

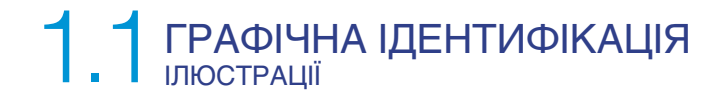

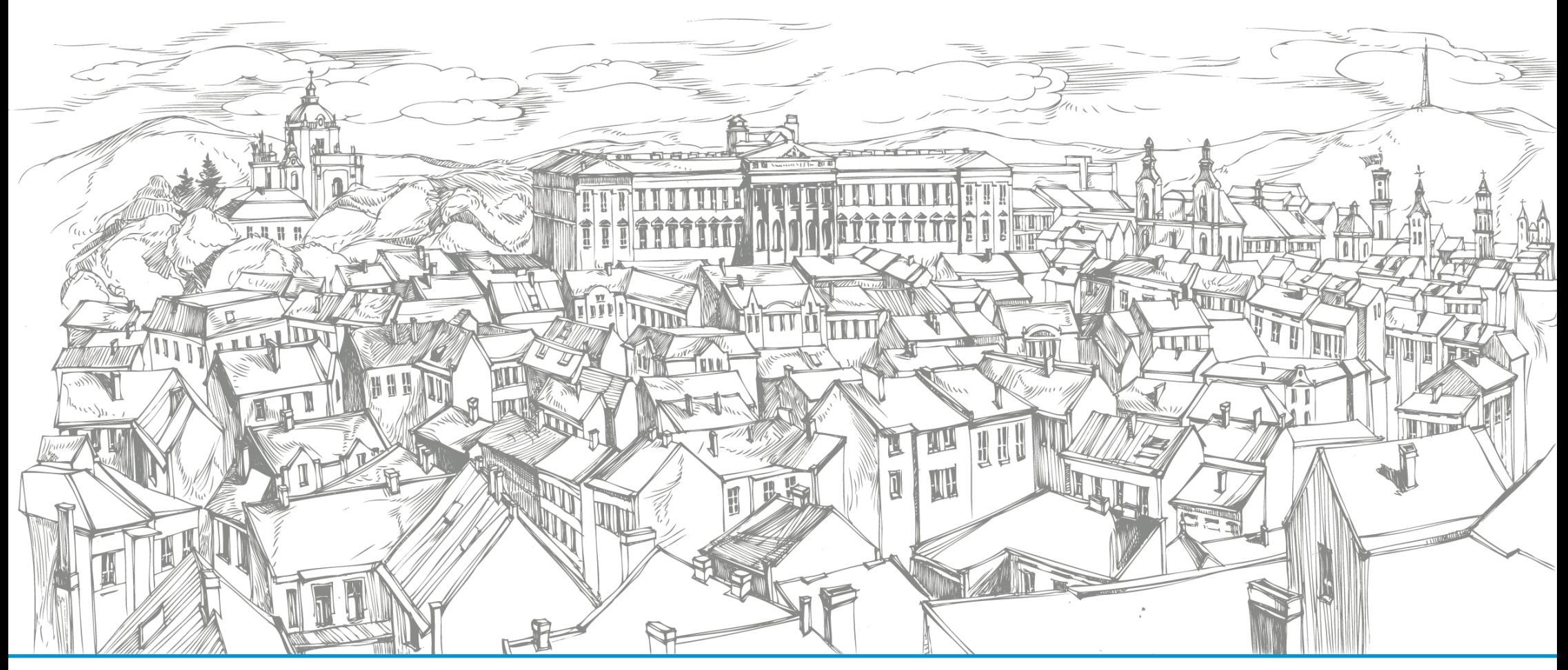

#### **Ілюстрації:**

Авторські одноколірні рисунки, що імітують гравюру на металі (суха голка, офорт) доповнюють базові елементи корпоративного стилю ЛЬВІВ-СЬКОЇ ПОЛІТЕХНІКИ та прикрашають поліграфічні матеріали. Більші зображення використовуються як ілюстрації (створюються художником за змістом), менші — як декоративні елементи та мотиви для патернів. При поліграфічному відтворенні друкуються срібним PANTONE 877C.

Files/Illustrations/Graphic\_1

# 1.1 ГРАФІЧНА ІДЕНТИФІКАЦІЯ

### Патерн:

В оформленні корпоративних матеріалів та рекламної продукції використовується патерн, що складається зі спеціально створеної композиції. Ідея та зміст цієї композиції така: трикутники різної форми, розміру та кольору символізують інститути та кафедри Львівської політехніки, які мають свою специфіку та рід діяльності, наукову сферу застосування та інші визначники напрямів діяльності. Всі ці інститути та кафедри об'єднано в одному університеті. Це знайшло своє стилістичне вираження в одній композиції, що в одній формі об'єднує різної форми елементи, які з'єднуються між собою тонкими лініями, образними «артеріями», сіткою, що охоплює всю композицію. Патерну бажано надавати довільного вигляду без повтору в композиції. Розмір та величина елементів композиції вибираються в залежно від розміру, типу та призначення носія графічної інформації. Візуально композиція не повинна виглядати ні занадто масивною, ні занадто малою.

При розміщенні текстових блоків чи інших графічних елементів на патерні для їх візуального розділення та запобігання графічному чи тональному злиттю необхідно використовувати однотонну кольорову підкладку, колір, тон, розмір та форма якої створюється залежно від призначення, образно-графічного вирішення, специфіки друку чи виду матеріалу, носія корпоративної чи рекламної інформації.

Files/Illustrations/NULP\_Pattern\_01

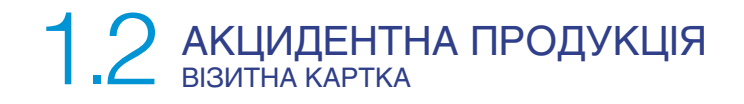

**a)** Корпоративна іменна одностороння візитна картка. Горизонтальне розташування елементів копозиції. Розмір: 50х90 мм, щільність паперу 300г/м2 , колірність 4+4.

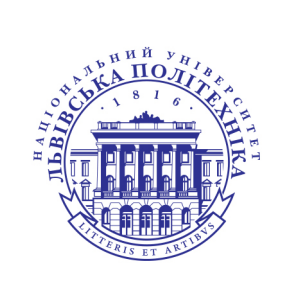

НАЦІОНАЛЬНИЙ УНІВЕРСИТЕТ ЛЬВІВСЬКА ПОЛІТЕХНІКА

#### Роман КОРЖ к.т.н., доцент, проректор з науково-педагогічної роботи

вул. Степана Бандери, 12, м. Львів, 79013, Україна  $\bigodot$  +38 (032) 258 26 12; c korzh@lp.edu.ua

**b)** Корпоративна Іменна двомовна двостороння візитна картка. Горизонтальне розташування елементів композиції. Розмір: 50х90 мм, щільність паперу 300г/м2 , колірність 4+4.

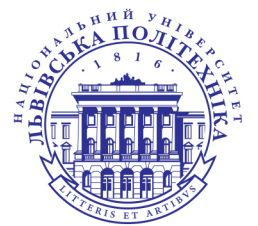

НАЦІОНАЛЬНИЙ УНІВЕРСИТЕТ ЛЬВІВСЬКА ПОЛІТЕХНІКА

Роман КОРЖ к.т.н., доцент, проректор з науково-педагогічної роботи

вул. С. Бандери, 12, м. Львів, 79013, Україна  $+38(032)2582612;$  $\bigodot$  +38 (032) 258 26 12;<br>  $\bigodot$  korzh@lp.edu.ua; www.lp.edu.ua

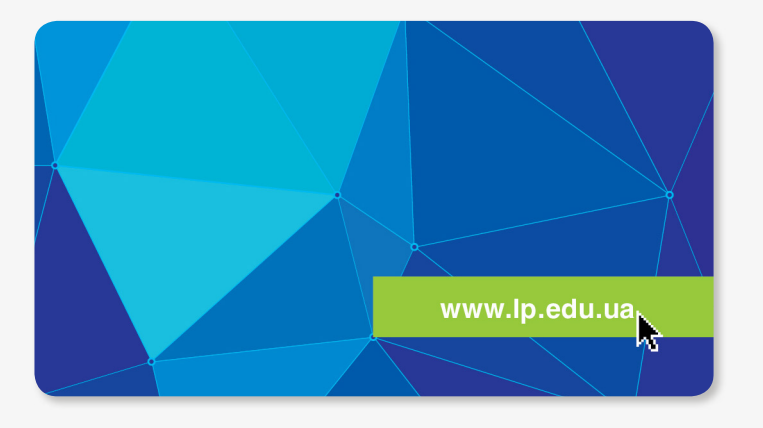

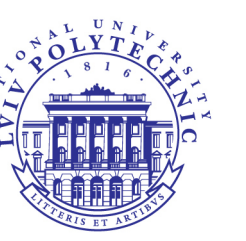

LVIV POLYTECHNIC NATIONAL UNIVERSITY

**Roman Korzh** Ph.D., Assoc.Prof., vice-rector for Educational and Pedagogical Work

12, Stepan Bandera street, Lviv, Ukraine, 79013  $\bigodot$  +38 (032) 258 26 12;  $\bigodot$  +38 (032) 258 26 12;<br>  $\bigodot$  korzh@lp.edu.ua; www.lp.edu.ua

Files/Akcident/Visit\_card\_corporate & Visit\_card\_name

# 1.2 АКЦИДЕНТНА ПРОДУКЦ

Корпоративний двомовний бланк, ідентифікатор та адресний блок знаходять згори композиції. Знизу композиції знаходи ся графічний інтегратор з веб-адресою та пошуково стрілкою. Замінювати кольори, композиційне розташування, розміри елементів композ чи пропорції полів набору категорично заборонено.

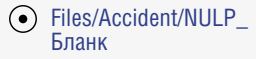

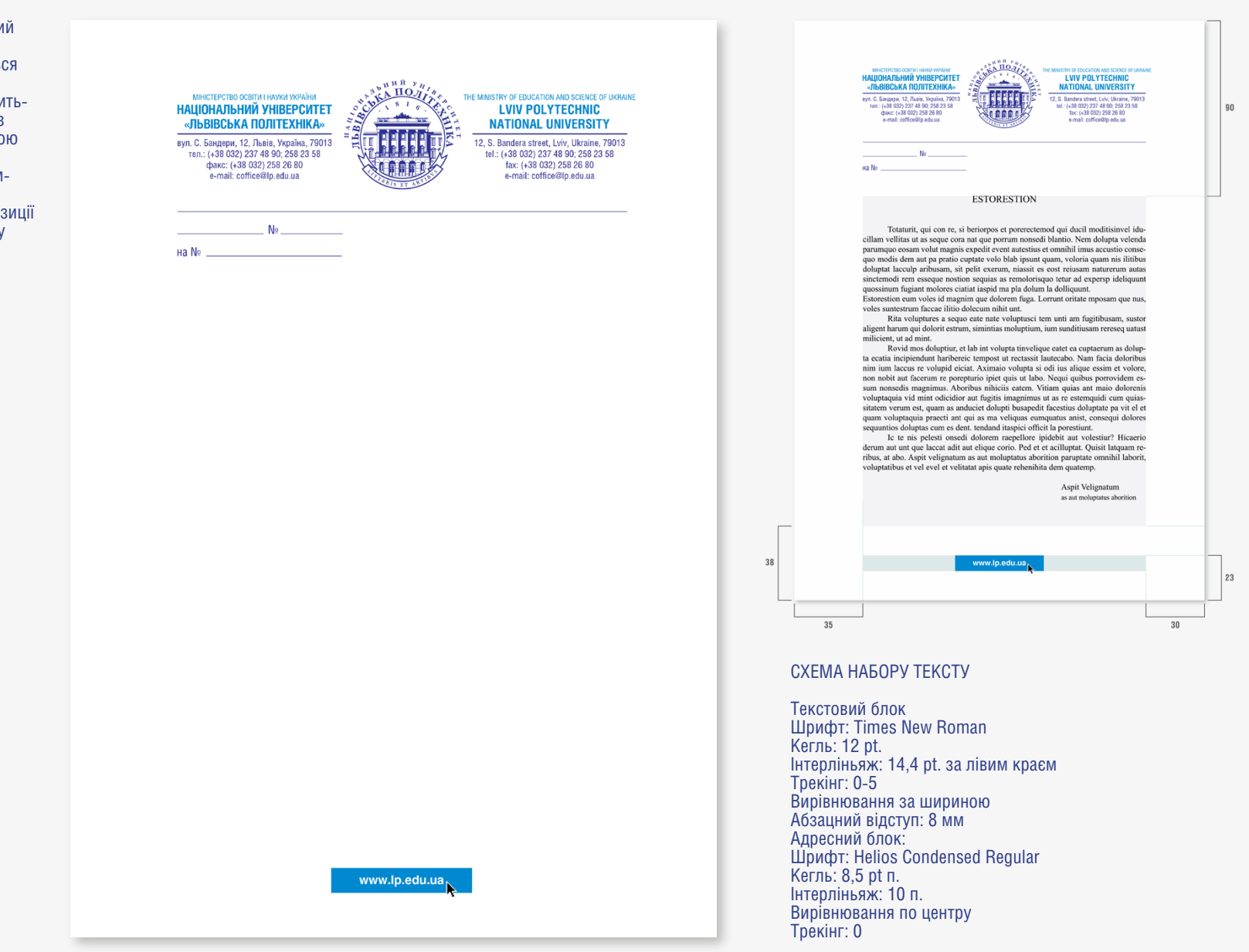

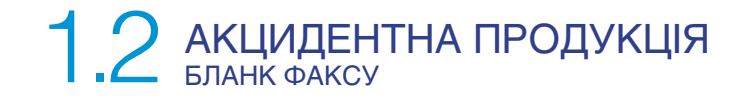

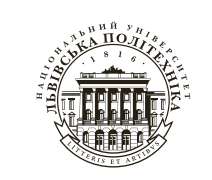

#### $\odot$ Files/Accident/Fax\_blank

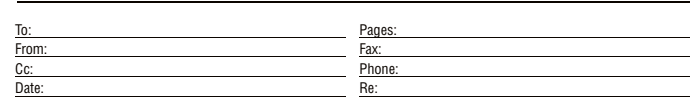

FAX  $\bigcirc$  Urgent  $\bigcirc$  For Review  $\bigcirc$  Please Comment  $\bigcirc$  Please Reply  $\bigcirc$  Please Recycle

 $18$  | Національний університет «Львівська політехніка» design by viktor shtets ©2016

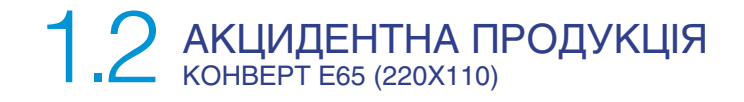

#### **Передня сторона**

Корпоративний патерн займає площу клапану конверта та виходить на передню сторону на 6 мм, як показано на зображенні.

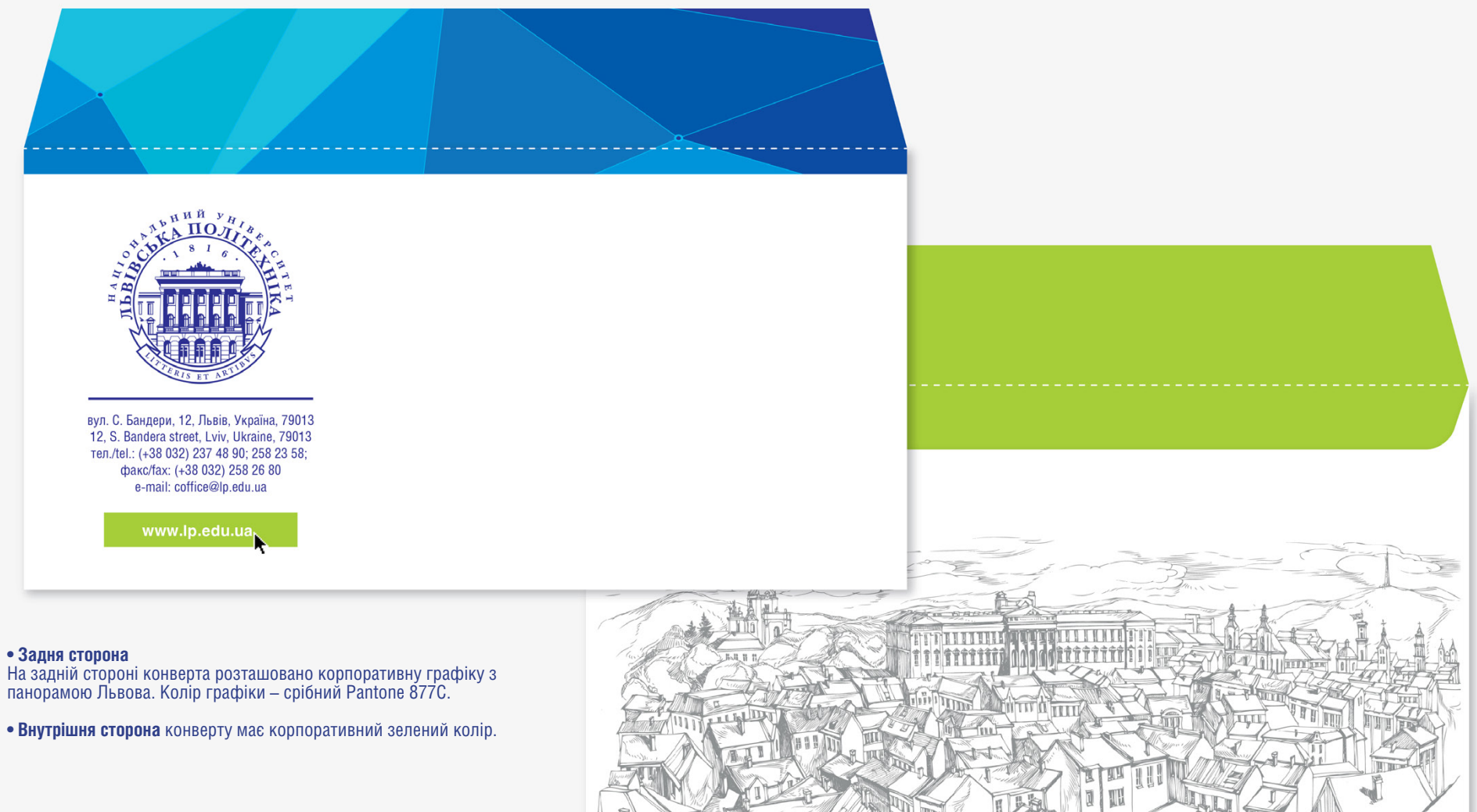

Files/Akcident/Envelope\_220x110

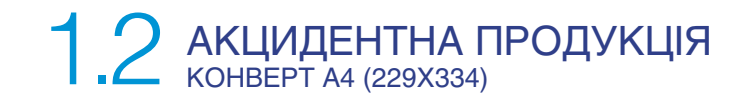

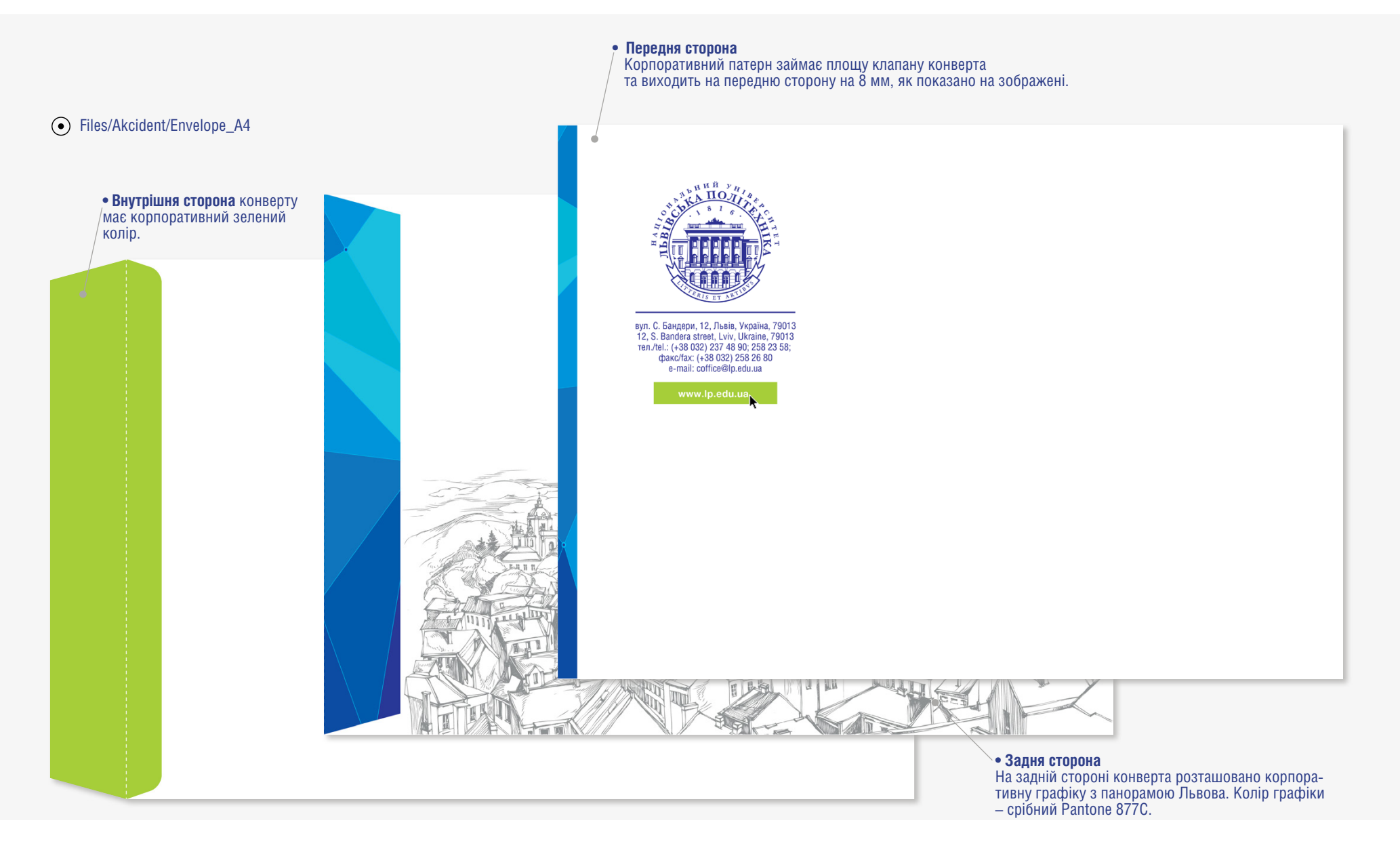

# 1.2 АКЦИДЕНТНА ПРОДУКЦІ

• Обкладинка теки для документів прикрашена корпоративною ілюстрацією, виконаною срібним PANTONE 877C.

• На задній стороні розташовано корпоративний графічний патерн, що додає вишуканості та стильності. Патерн не виходить на клапани теки.

• Внутрішня сторона теки має корпоративний зелений колір.

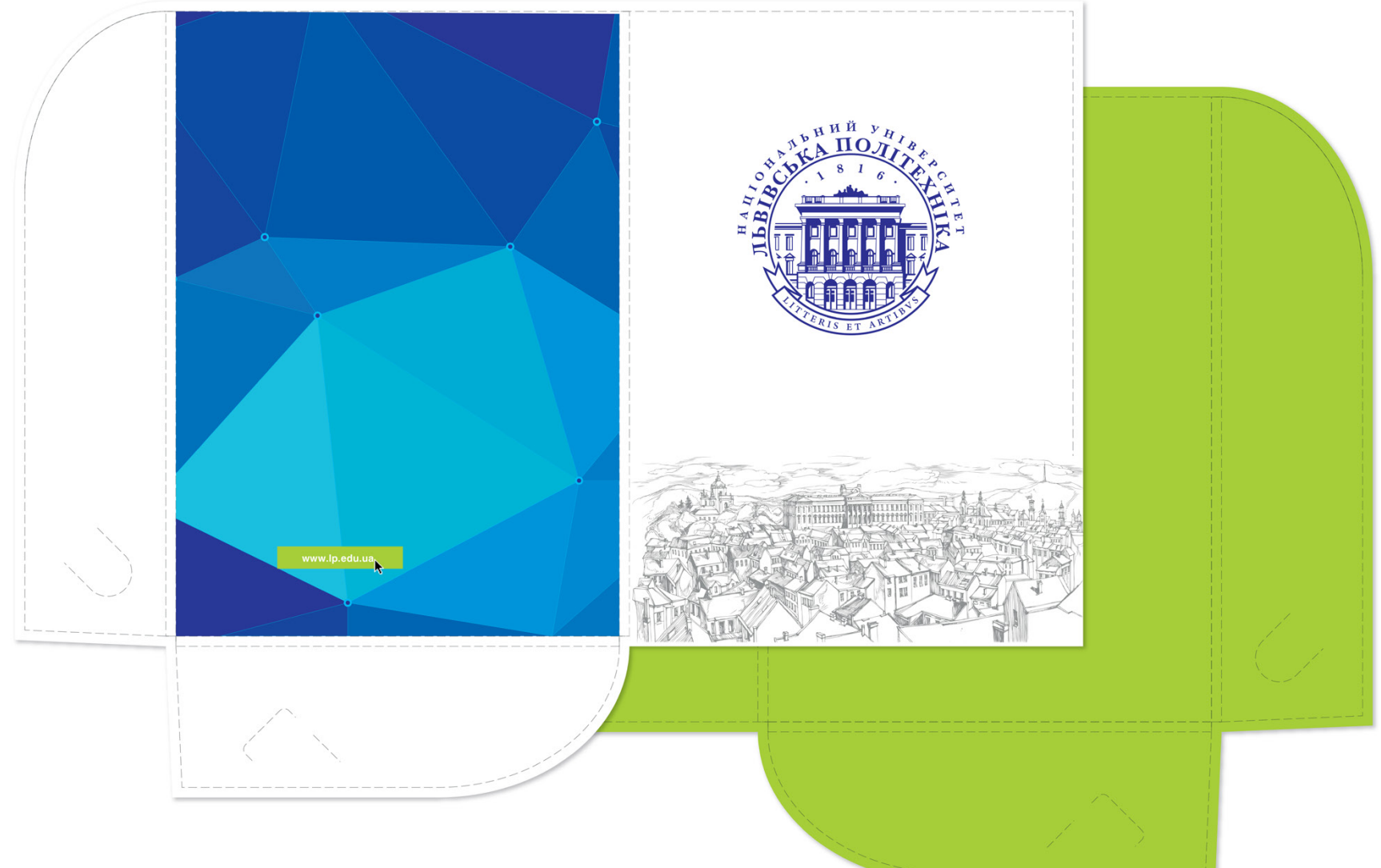

### Files/Akcident/Folder

# $1.3$  внутрішня ід

Іменний бейдж працівника вкладається в пластиковий тримач з брендованим ремінцем.

**Варіанти нанесення** додаткового ідентифікатора на стрічку бейджа:

**1)** стандартний варіант з україномовним ідентифікатором (використовують під час наукових заходів, мова спілкування яких українська);

**2)** англомовний варіант використовується під час закордонних наукових заходів.

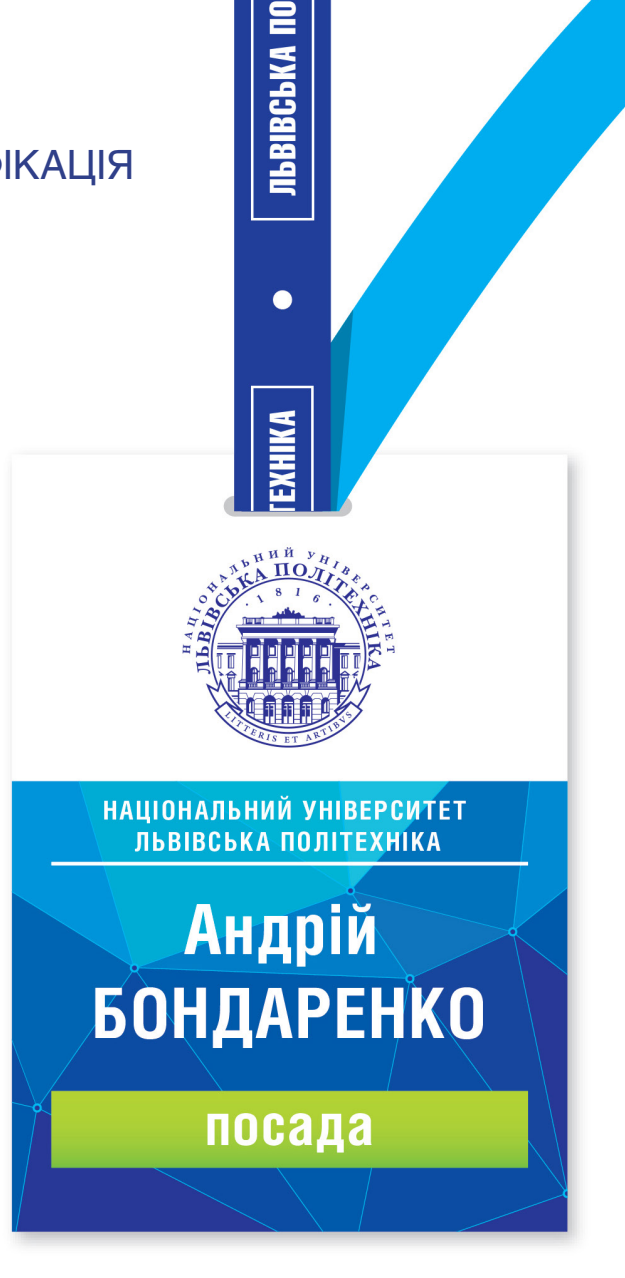

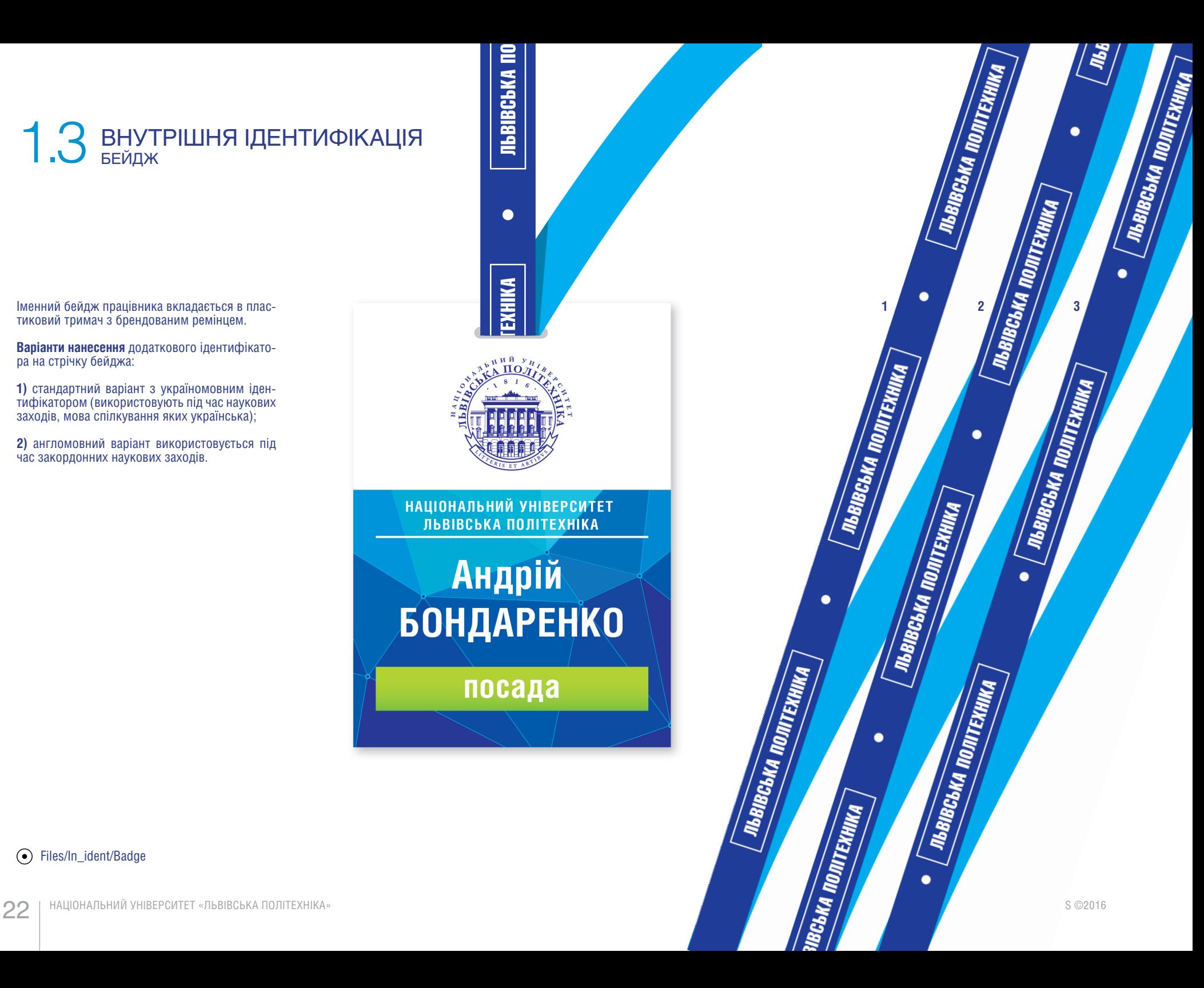

### Files/In\_ident/Badge

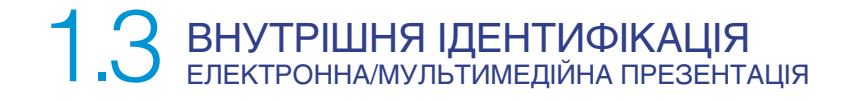

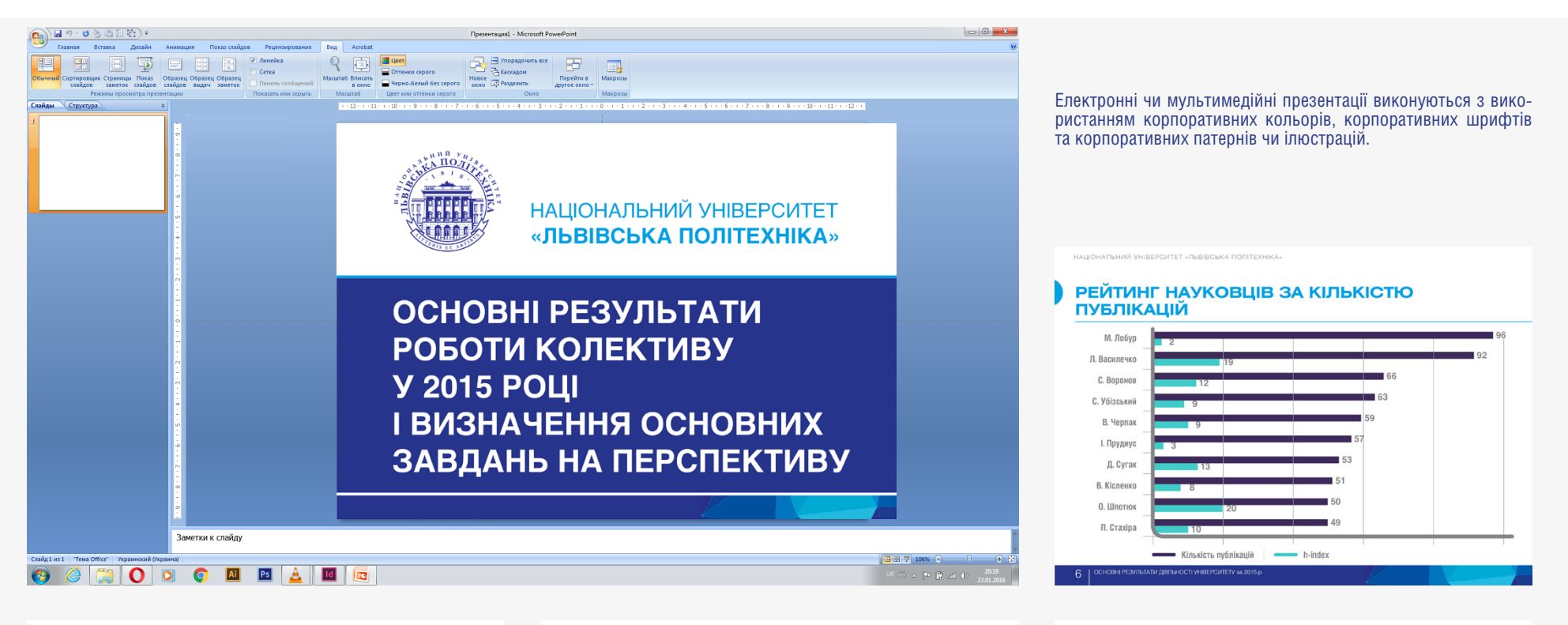

#### **НАУКОВІ ЗАХОДИ**

### У 2014 році організовано 37 наукових конференцій. з них 23 - міжнародних.

Матеріали Міжнародної конференці «Оксидні матеріали електронної техніки - отримання, властивості, застосування» (ОМЕЕ, 2014 р.) внесено до наукометричної бази даних Scopus видавництва Elsevier.

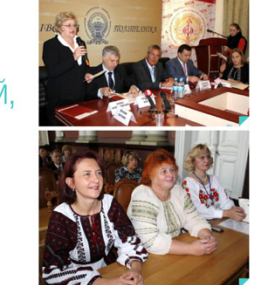

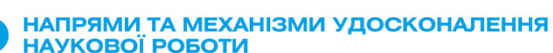

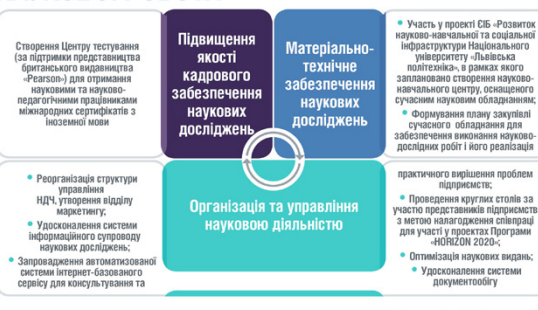

### ДИНАМІКА

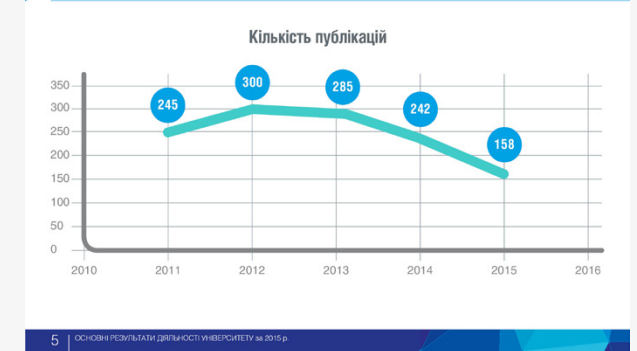

# 1.3 ВНУТРІШНЯ ІДЕНТИФІКАЦІЯ електронна/мультимедійна презентація. Структура слайду

Електронні чи мультимедійні презентації виконуються з використанням корпоративних кольорів, корпоративних шрифтів та корпоративних патернів чи ілюстрацій.

Побудова композиції сторінки, щільність наповнення інформаці- єю, форма, величина чи пропорції елементів загальної композиції тації і т.п. Наприклад, якщо презентація готується **для поліграфіч-**<br>**ного друку**, то кількість елементів композиційного наповнення може бути значною, оскільки якісне поліграфічне відтворення відношення кольорів та типографіки може варіюватись в значних

межах.<br>У випадку з **мультимедійною презентацією** фактори які необ-У випадку з **мультимедійною презентацією** фактори які необ- хідно брати до уваги: якість показу слайду (при недостатньому затемненні приміщення погіршується читабельність), обмежений час, відведений на ознайомлення зі слайдом (глядач не встигає прочитати велику кількість тексту, чи збивається, чи не бачить), відстань глядача від екрана (необхідно враховувати зручність<br>читання як перших, так і на задніх рядах аудиторії чи конференц-залу, якість технічного устаткування (чіткість фокусування проектора і т.п.) інші технічні умови вимагають подачі на одному слайді обмежену кількість інформації порівняно з можливостями поліграфічного друку. Заголовки повинні бути стислішими, кегль шрифта – якомога більшим. Наповнення слайду інформацією вимагає лаконічності, тезовості та наявності найбільш показово-пріоритетних показників.

Для створення професійно-якісної з художнього погляду презентації необхідно звернутись до послуг фахівця структурного підрозділу університета.

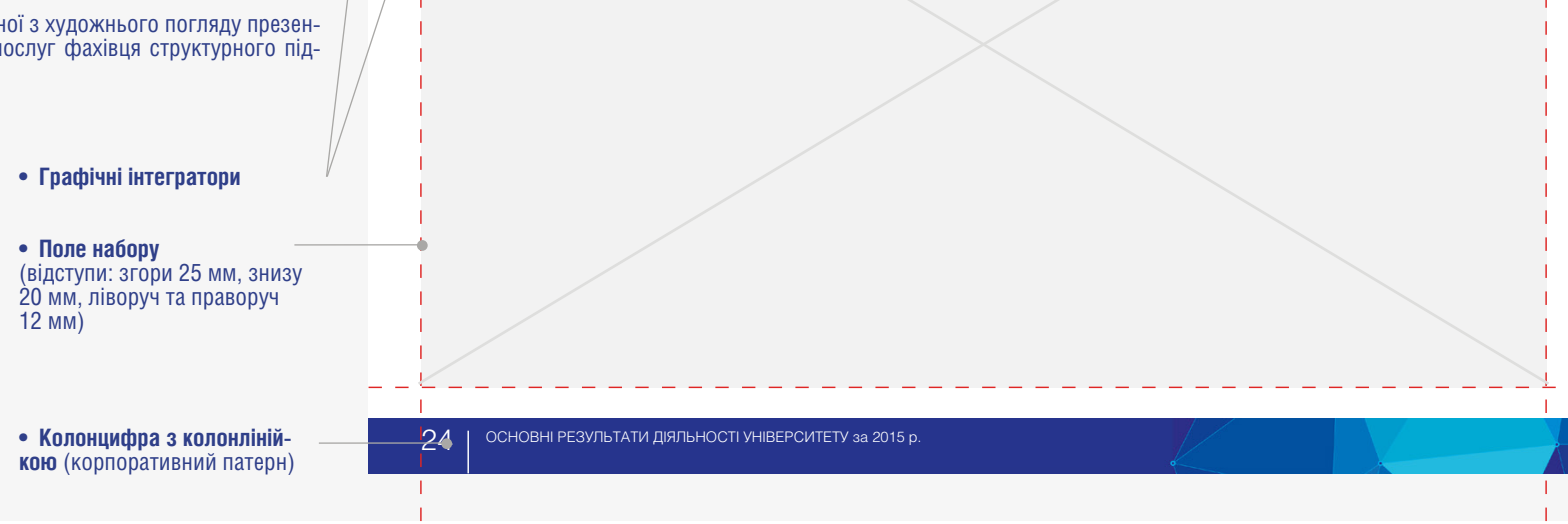

**РейтиНг Науковців за кількістю** 

**• Колонтитул • Поле набору заголовка слайду**

**публікацій**

Національний університет «Львівська політехніка»

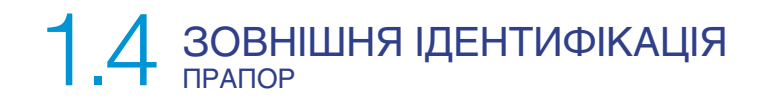

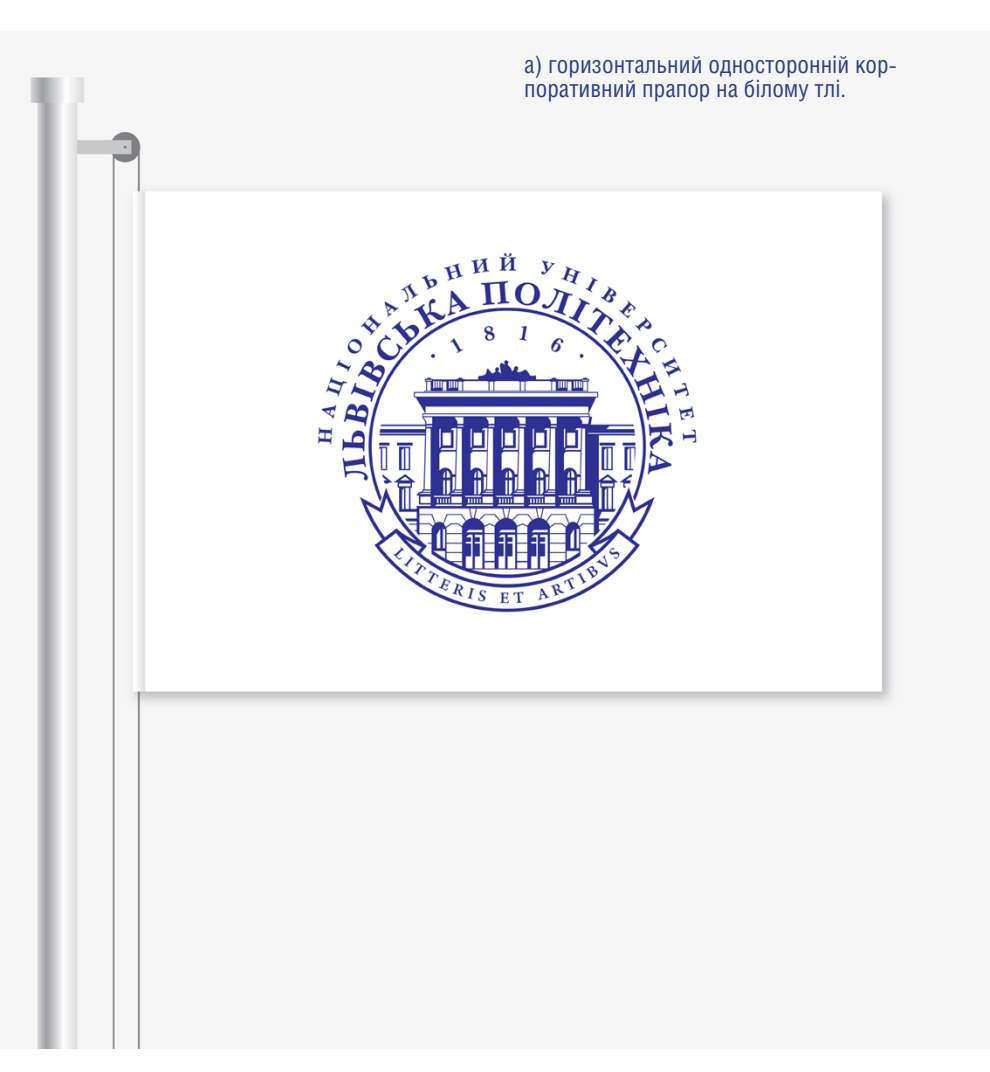

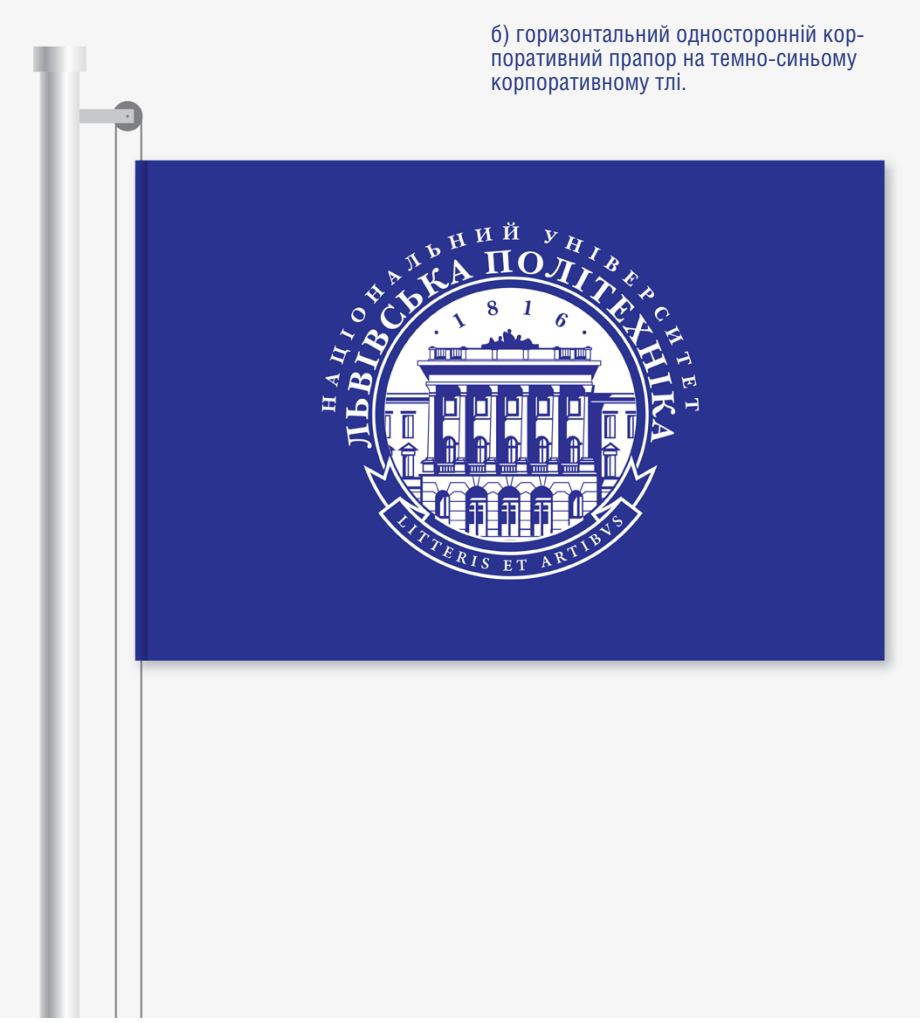

Корпоративний прапор виконується на білому та темному тлі. Пріоритетним вважається прапор на білому тлі. Прапор на корпоративному темно-синьому тлі використовується в парі з білим. Можливе використання англомовної версії накреслення ідентифікатора на корпоративному темно-синьому тлі в парі з білим. Розмір прапора виконується у пропорції 3х4.

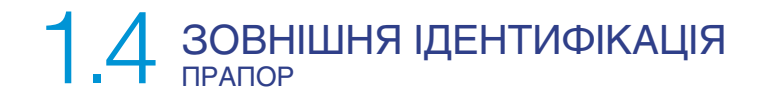

**a)** вертикальний односторонній корпоративний прапор з україномовним ідентифікатором.

Вертикальні прапори використовуються в парі (україно- та англомовне виконання). Можлива заміна цитати чи слогану на прапорі (наприклад в зв'язку з проведенням фестивалю, виставки і т.п.) Розмір прапора виконується у пропорції 1х3.

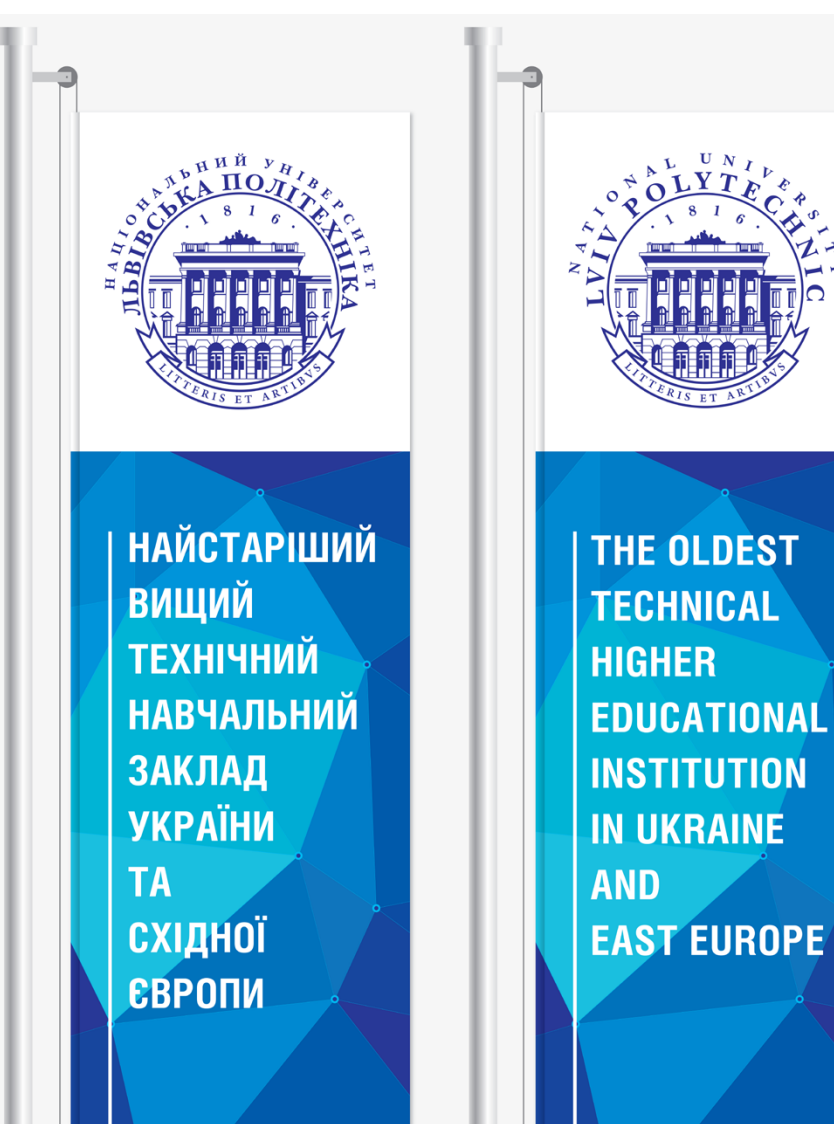

**б)** вертикальний односторонній корпоративний прапор з англомовним ідентифікатором.

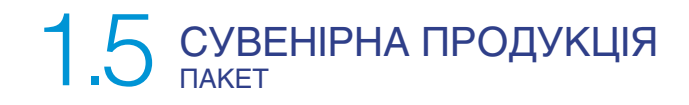

Паперовий презентаційний пакет.

**На титульній стороні** розташовано корпоративний ідентифікатор та корпоративну ілюстрацію. Композицію елементів в нижній частині завершує графічний інтегратор з веб-адресою.

**На бокових сторонах** розташовано корпоративний патерн з адресним блоком.

**Нижня сторона** пакета має корпоративний зелений колір.

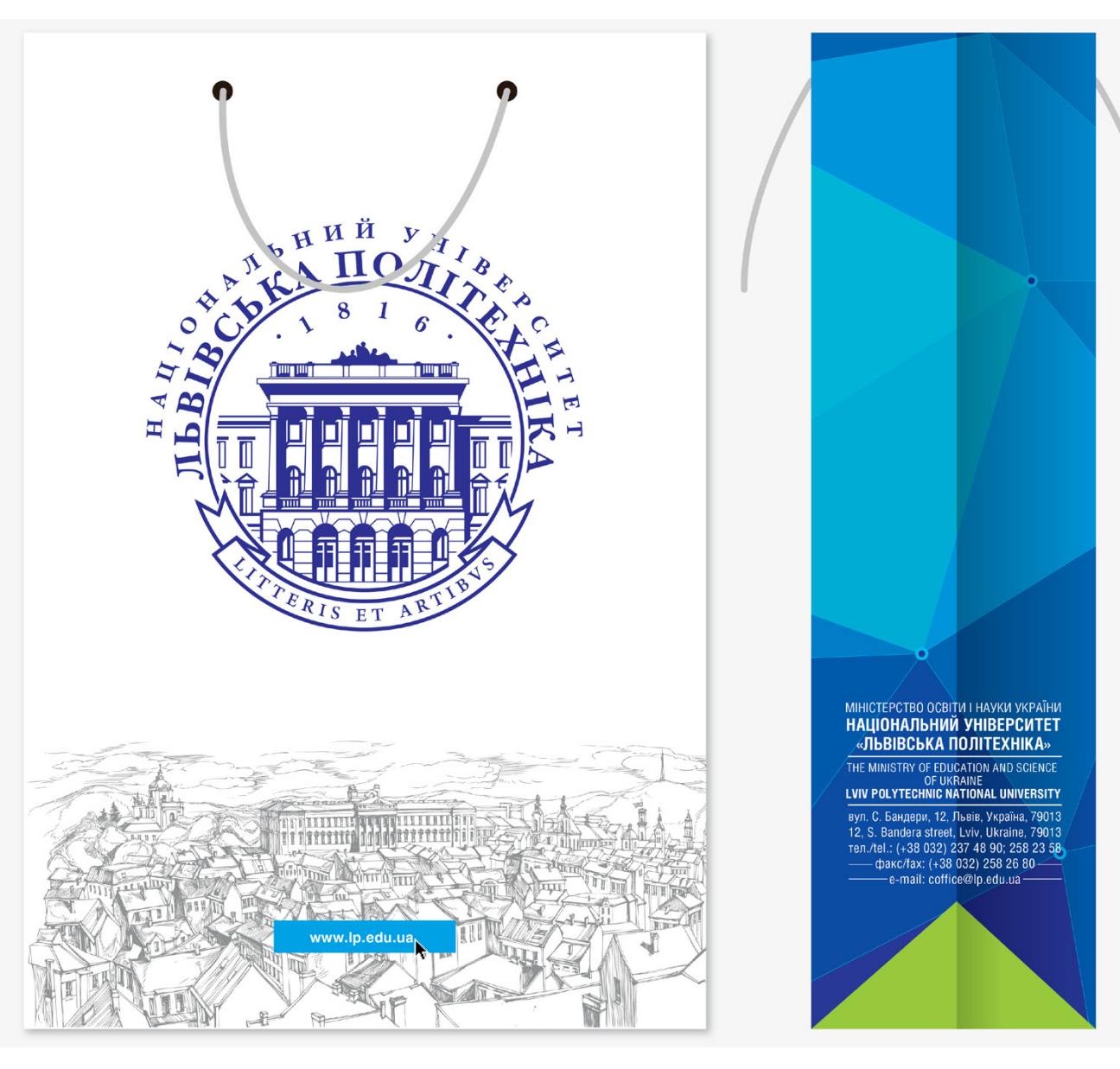

# 1.5 СУВЕНІРНА ПРОДУ 1) СD-диск. 2) передня сторона пакування СD. 3) внутрішня сторона пакування СD. **HALIOHAЛЬНИЙ УНІВЕРСИТЕТ<br>< ЛЬВІВСЬКА<br>ПОЛІТЕХНІКА>> LVIV POLYTECHNIC NATIONAL LINIVERSIT** www.lp.edu.ua 8.1097, JenisnXU , WvJ , Jeente snabna81, 2, 2, 1 = 8.1087, laxingox, street, Lviv, Okrapuka , O. nvg<br>Muulbe.ql@eciftico. ● 08 36 865 (360 86+) :×sñvxisch = 83 63 86 96 88 95 (260 86+) ● www.lp.edu.ua TAIA BOTAIECHNIC NVIIONVT NNIAEBSIIA **НАЦІОНАЛЬНИЙ УНІВЕРСИТЕТ «ЛЬВІВСЬКА ПОЛІТЕХНІКА»**

# Стилістика комунікацій

**Розділ 2**

# 2.1 СТИЛІСТИЧНЕ РІШЕННЯ РЕКЛАМНИХ ПОВІДОМЛЕНЬ рекламних повідомлень

**Головна ідея та необхідні образні властивості при створенні фотозображення** для корпоративних рекламних матеріалів повинні характеризуватись такими поняттями: сучасний, якісний, технологічний, динамічний, світлий та кольоровий.

#### **Принцип побудови зображення:**

Фокусування робиться на передньому плані для передавання глибини та перспективи кадру. Особливу увагу необхідно звернути на світло-тіньові характеристики освітлення об'єкта для кращої образної передачі, уникати створення фотографії типу «фото для паспорта», що знижує відчуття

природності та легкості фото (1 – фото однієї особи), 2 – фото однієї особи на фоні групи людей, 3 – група людей). Задній план необхідно робити тонально світлішим, за необхідності розміщення на зображенні корпоративних елементів – з виходом на білий колір (або однорідне тло) для підкреслення силуетності переднього плану (фото 4 – 6). Загальна кольорова гама зображення корегується так, щоби домінували на площині кольори, близькі за тоном та теплотою до корпоративних кольорів.

За потреби зображення фрагментарно висвітлюється чи блюрується (для покращення читабельності у разі, якщо текст накладається на зображення) та для кращого представлення переднього плану чи акценту на ньому.

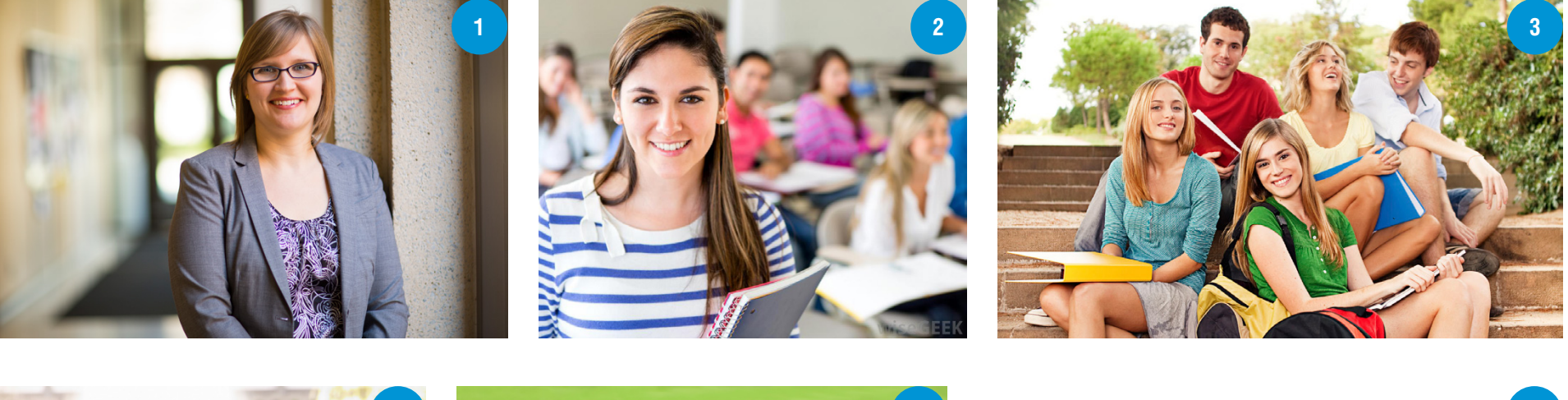

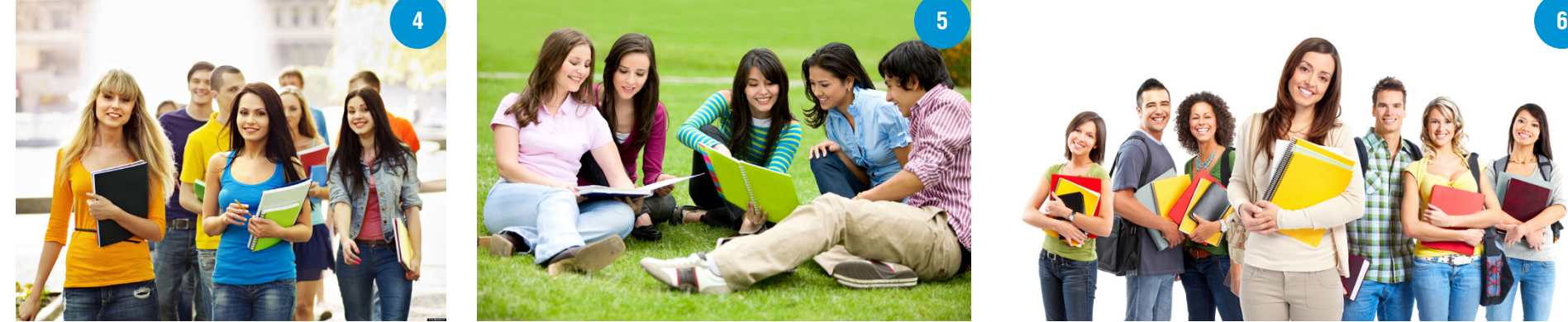

## 2.1 СТИЛІСТИЧНЕ РІШЕННЯ РЕКЛАМНИХ ПОВІДОМЛЕНЬ рекламних повідомлень

Принципи побудови зображеннь, пов'язаного з навчально-виробничим процесом:

Фокусування робиться на передньому плані для передачі «діалогу» з глядачем та ефекту присутності. Задній план робиться світлішим чи, навпаки, тонально активнішим для підкреслення силу-<br>етності переднього плану. Загальна кольорова гама зображення корегується так, щоб домінували на площині кольори, близькі за тоном та теплотою до корпоративних кольорів.

У випадку роботи з тонально однаковими композиційними об'єктами фокусування робиться на тарно висвітлюється чи розмивається (для покращення читабельності у разі, якщо текст накла-<br>дається на зображення) та для кращого представлення переднього плану чи акценту на ньому.

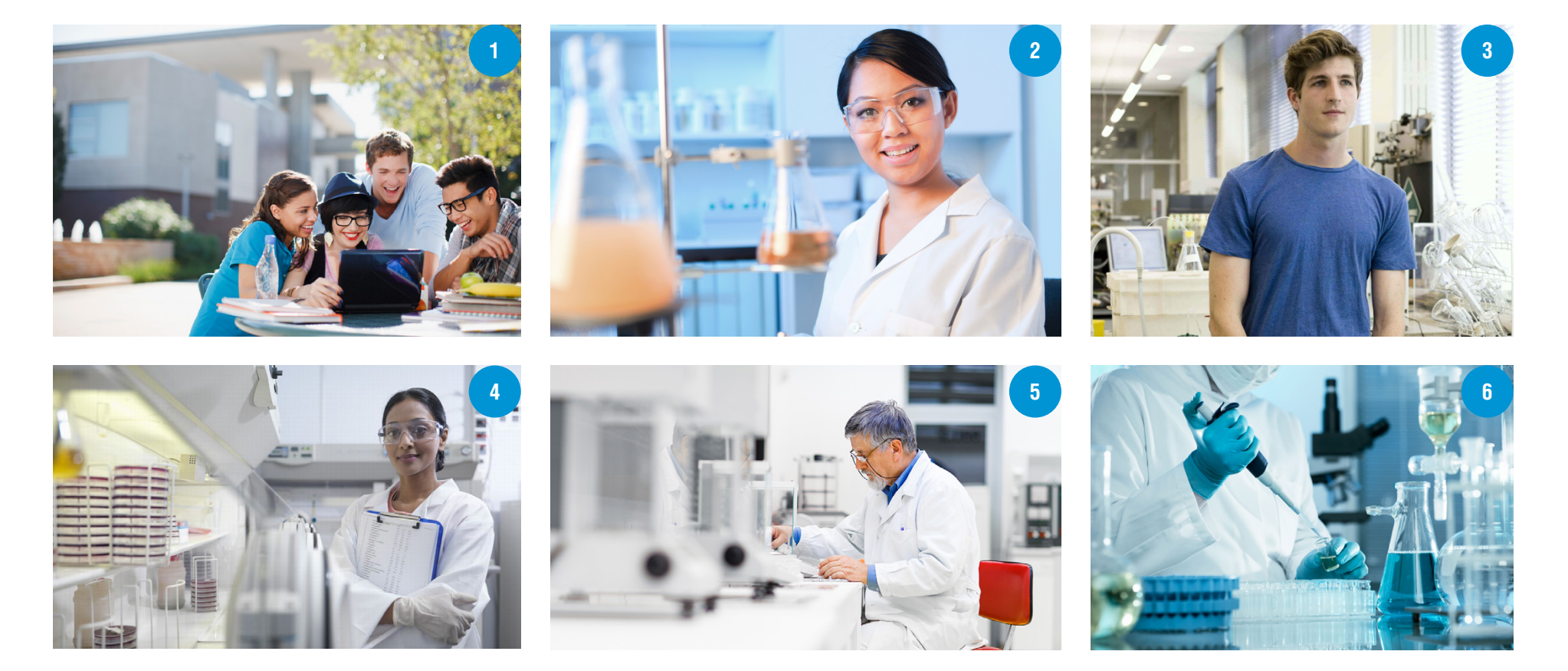

# 2.1 Структура рекламних повідомлень основні елементи рекламного іміджевого повідомлення

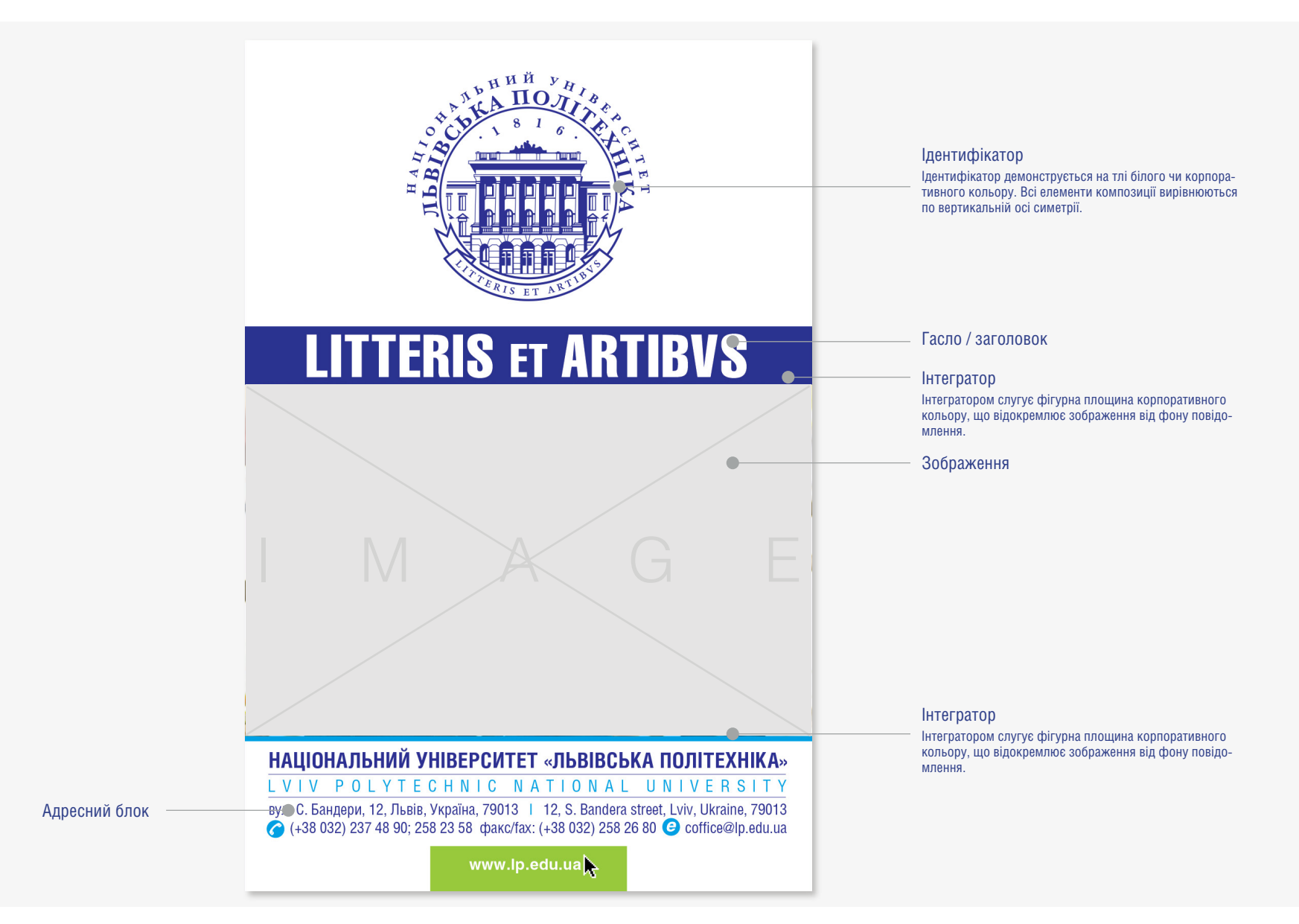

# 2.1 Структура рекламних повідомлень основні елементи рекламного інформаційного повідомлення

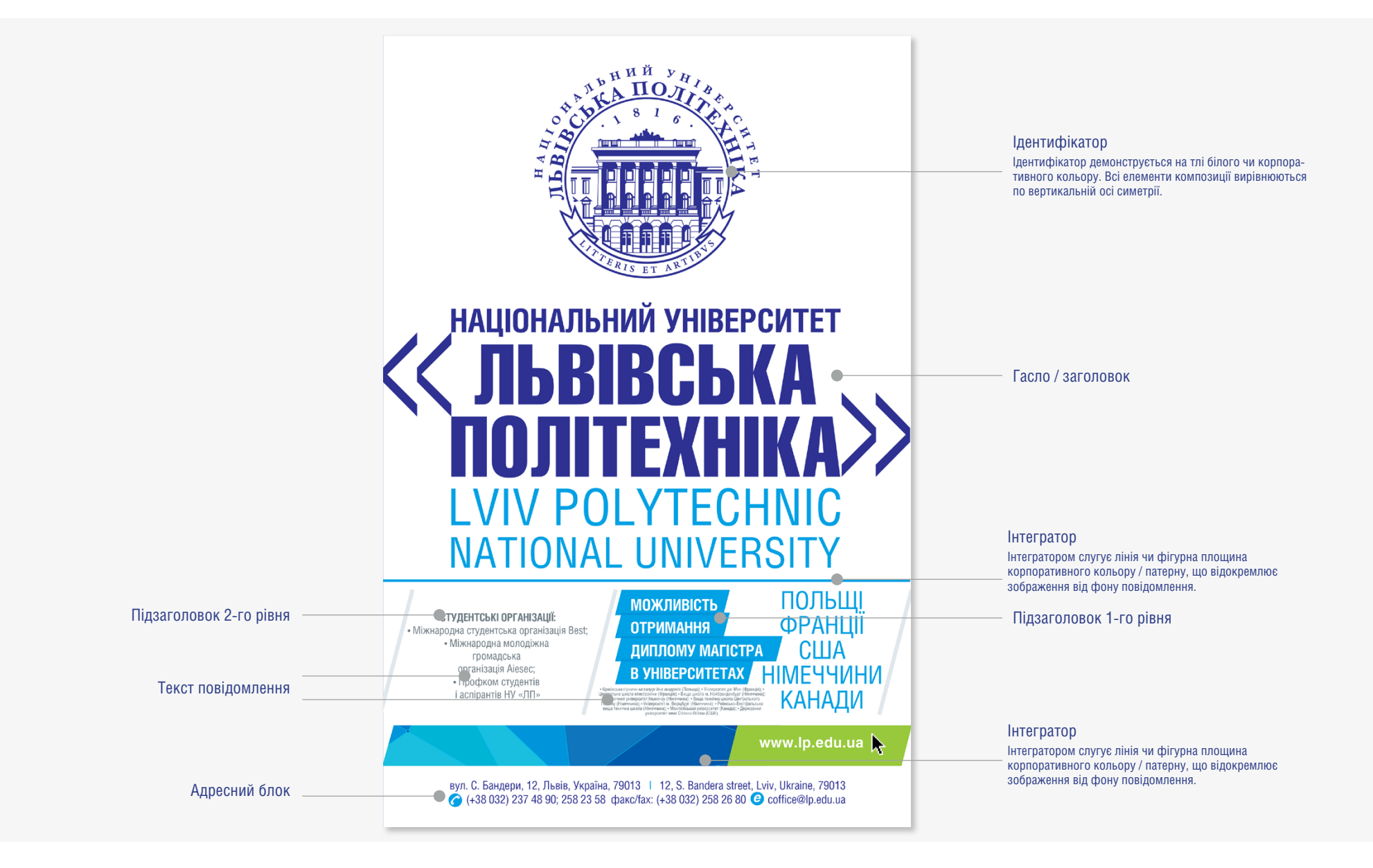

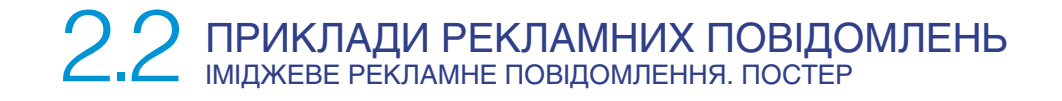

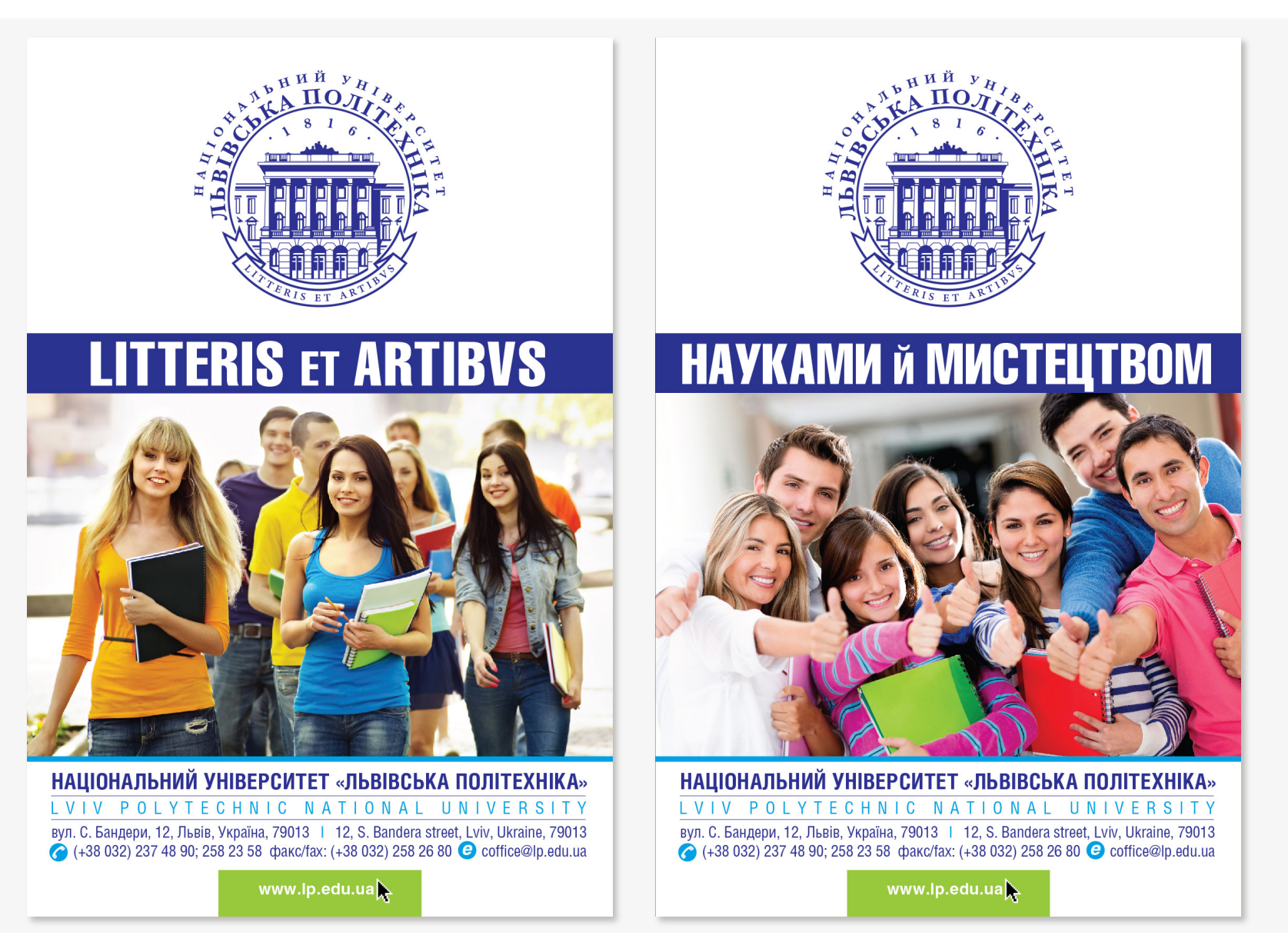

**НаціоНальНий уНіверситет «Львівська політехНіка»** Cистема візуальної ідентифікації

design by viktor shtets © 2016